#### **Министерство образования и науки Российской Федерации**

Федеральное государственное автономное образовательное учреждение

высшего образования

# **«НАЦИОНАЛЬНЫЙ ИССЛЕДОВАТЕЛЬСКИЙ ТОМСКИЙ ПОЛИТЕХНИЧЕСКИЙ УНИВЕРСИТЕТ»**

Институт – Кибернетики

Направление подготовки – Стандартизация и метрология Кафедра – Компьютерных измерительных систем и метрологии

# **БАКАЛАВРСКАЯ РАБОТА**

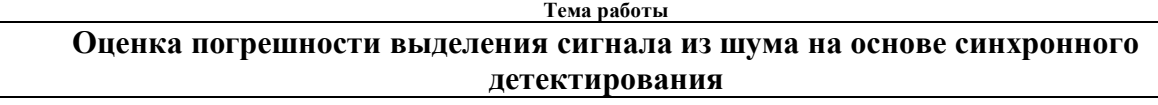

УДК 621.317.32

Студент

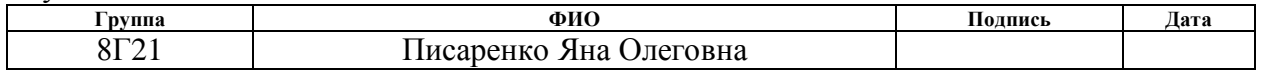

Руководитель

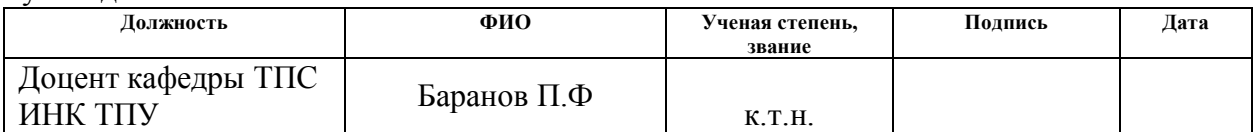

### **КОНСУЛЬТАНТЫ:**

#### По разделу «Финансовый менеджмент, ресурсоэффективность и ресурсосбережение»

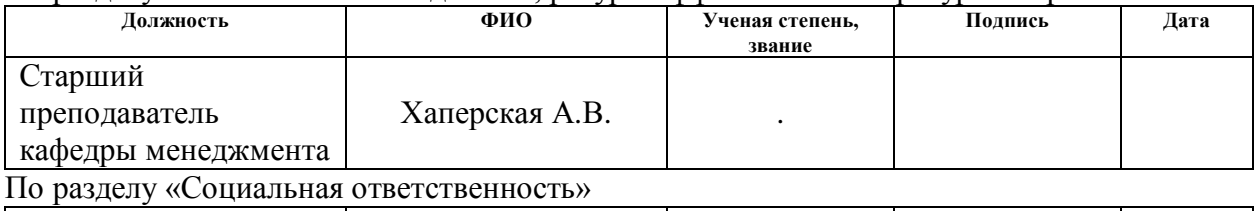

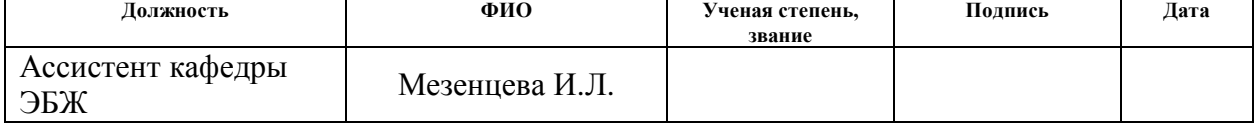

### **ДОПУСТИТЬ К ЗАЩИТЕ:**

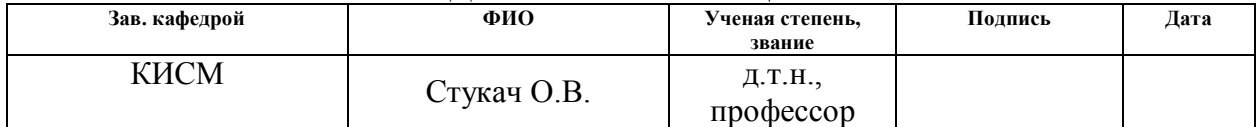

# Планируемые результаты обучения по направлению 27.03.01

# «Стандартизация и метрология»

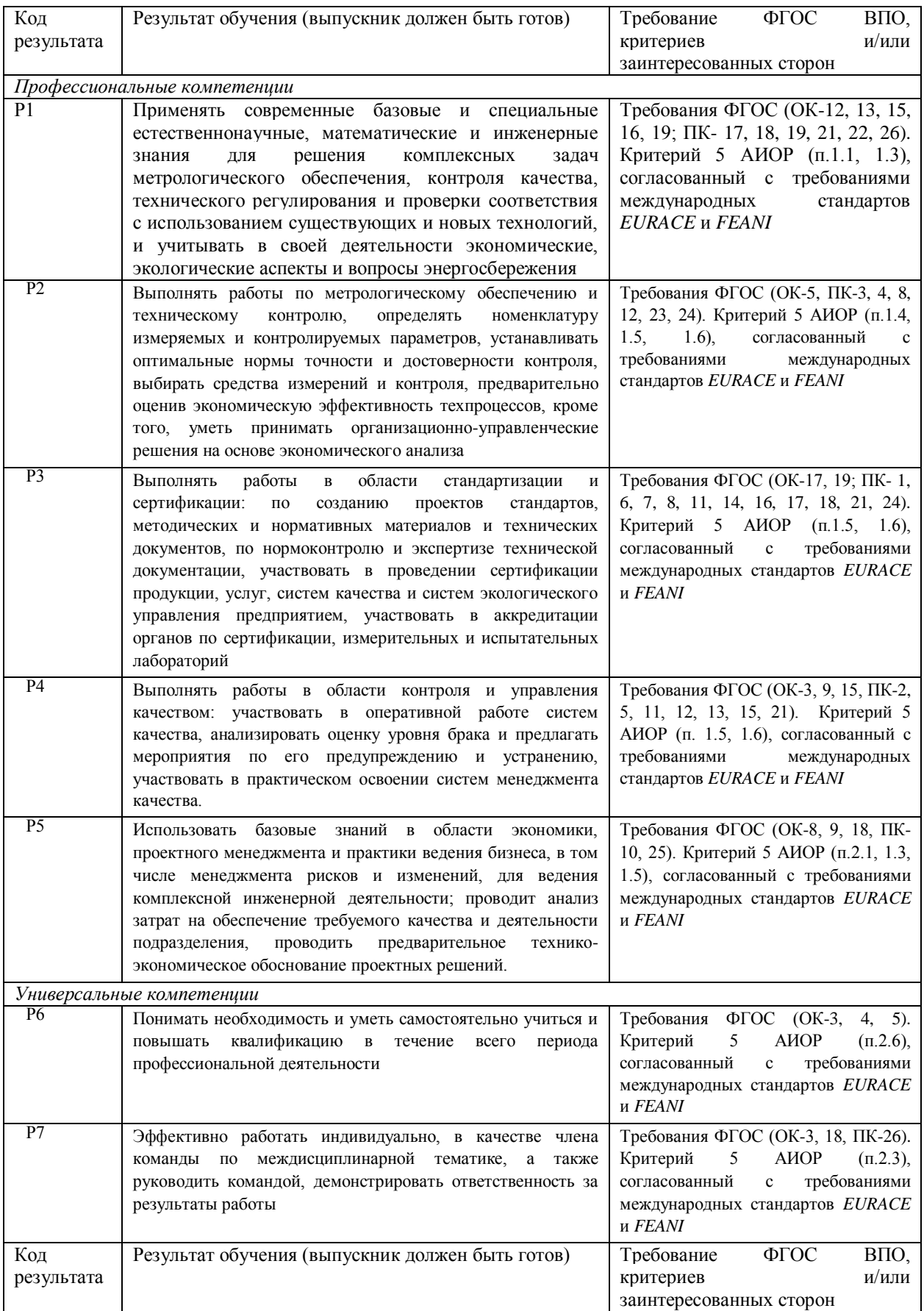

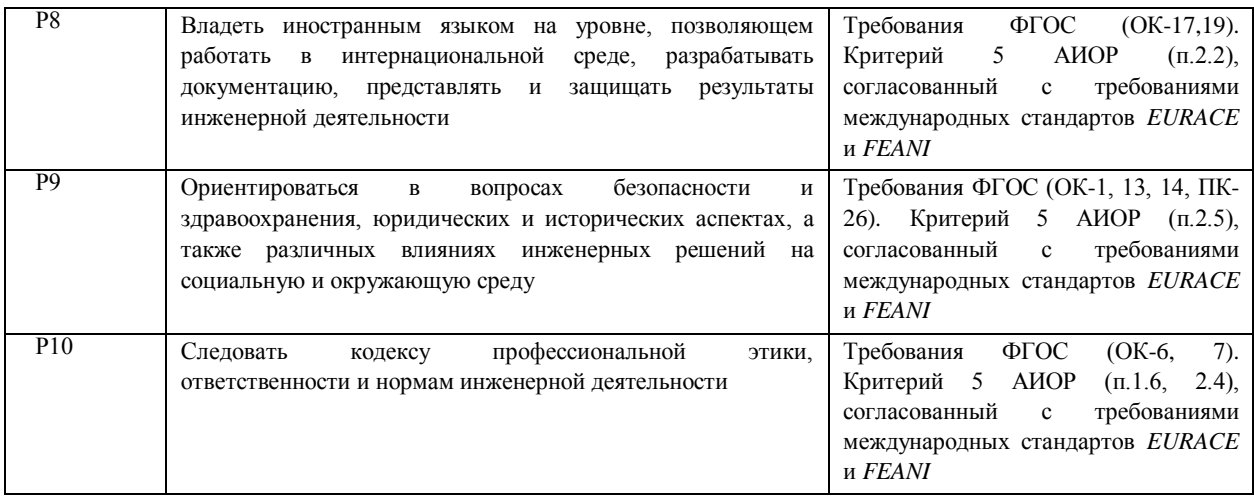

### **Министерство образования и науки Российской Федерации**

Федеральное государственное автономное образовательное учреждение высшего образования **«НАЦИОНАЛЬНЫЙ ИССЛЕДОВАТЕЛЬСКИЙ**

# **ТОМСКИЙ ПОЛИТЕХНИЧЕСКИЙ УНИВЕРСИТЕТ»**

Институт - Кибернетики

Направление подготовки (специальность) - Стандартизация и метрология Кафедра - Компьютерных измерительных систем и метрологии

#### УТВЕРЖДАЮ:

Зав. кафедрой

Стукач О.В. (Подпись) (Дата) (Ф.И.О.)

## **ЗАДАНИЕ**

#### **на выполнение выпускной квалификационной работы**

В форме:

## Бакалаврской работы

(бакалаврской работы, дипломного проекта/работы, магистерской диссертации)

Студенту:

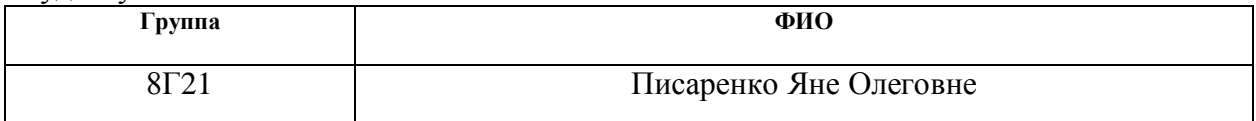

Тема работы:

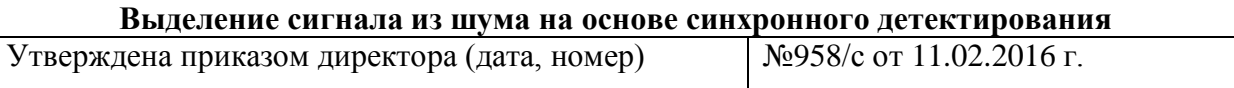

Срок сдачи студентом выполненной работы:

# **ТЕХНИЧЕСКОЕ ЗАДАНИЕ:**

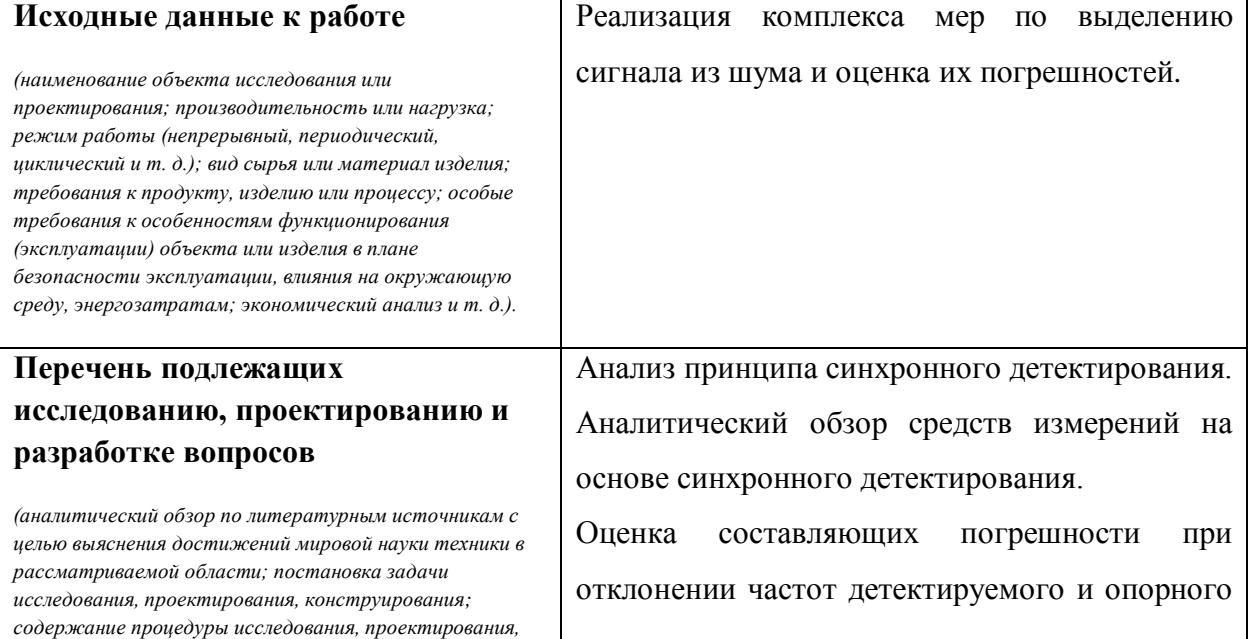

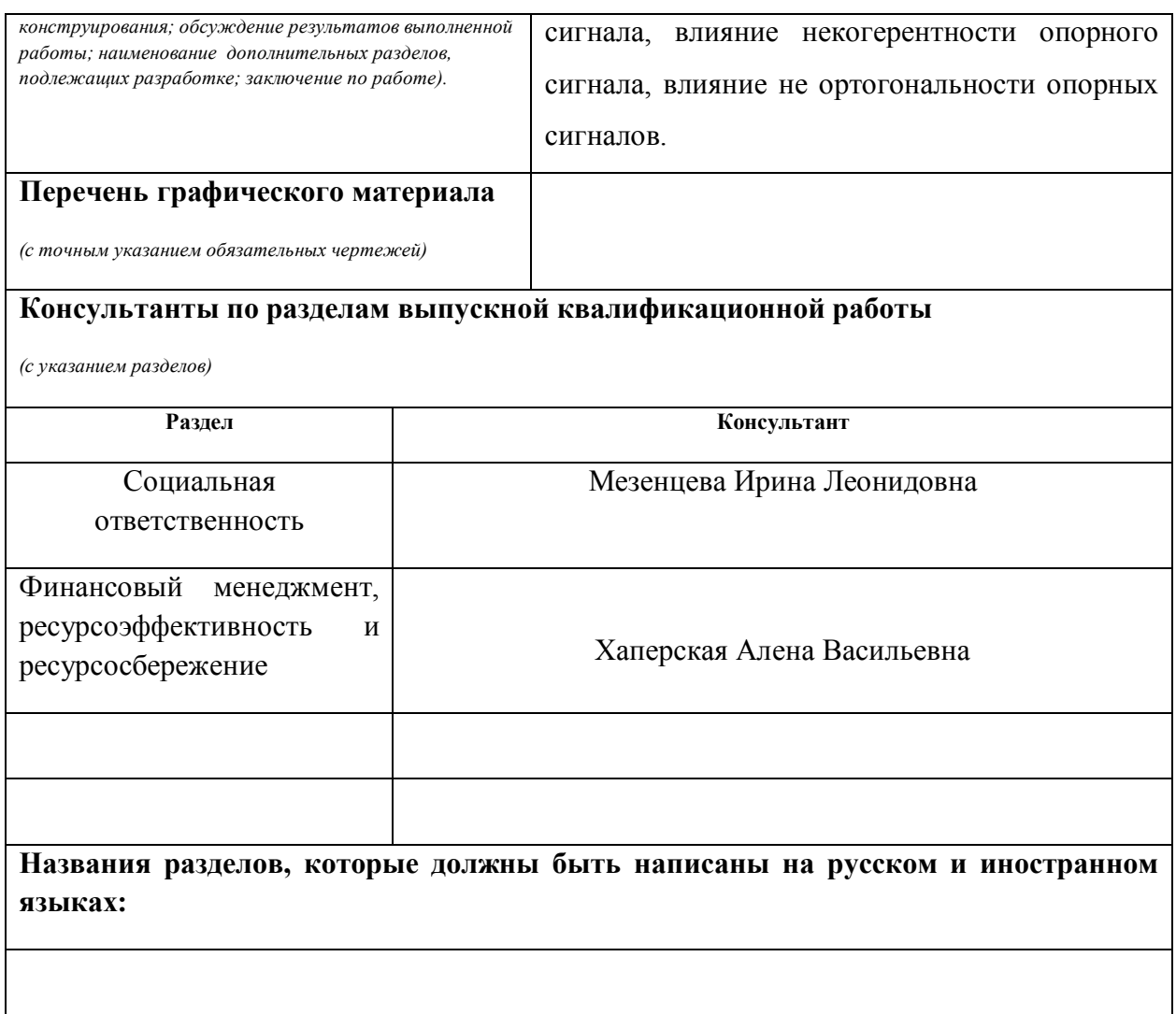

# **Дата выдачи задания на выполнение выпускной квалификационной работы по линейному графику**

# **Задание выдал руководитель:**

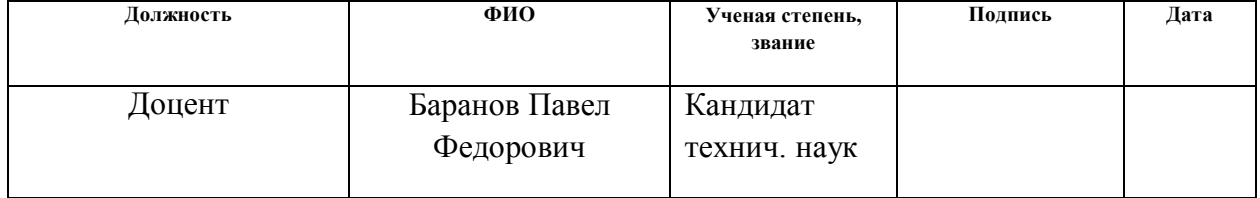

#### **Задание принял к исполнению студент:**

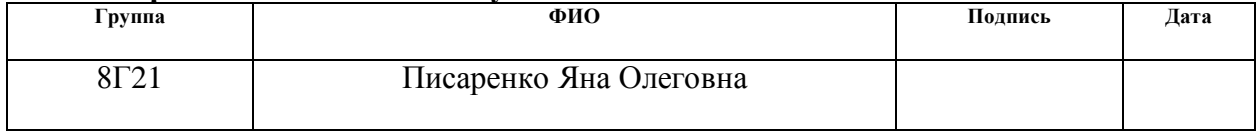

# **ЗАДАНИЕ ДЛЯ РАЗДЕЛА «СОЦИАЛЬНАЯ ОТВЕТСТВЕННОСТЬ»**

Студенту:

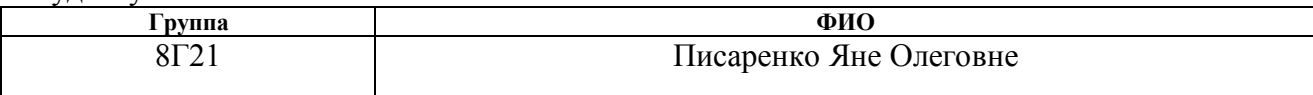

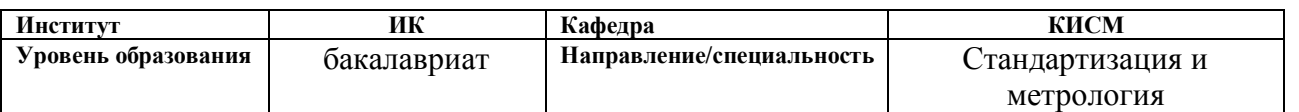

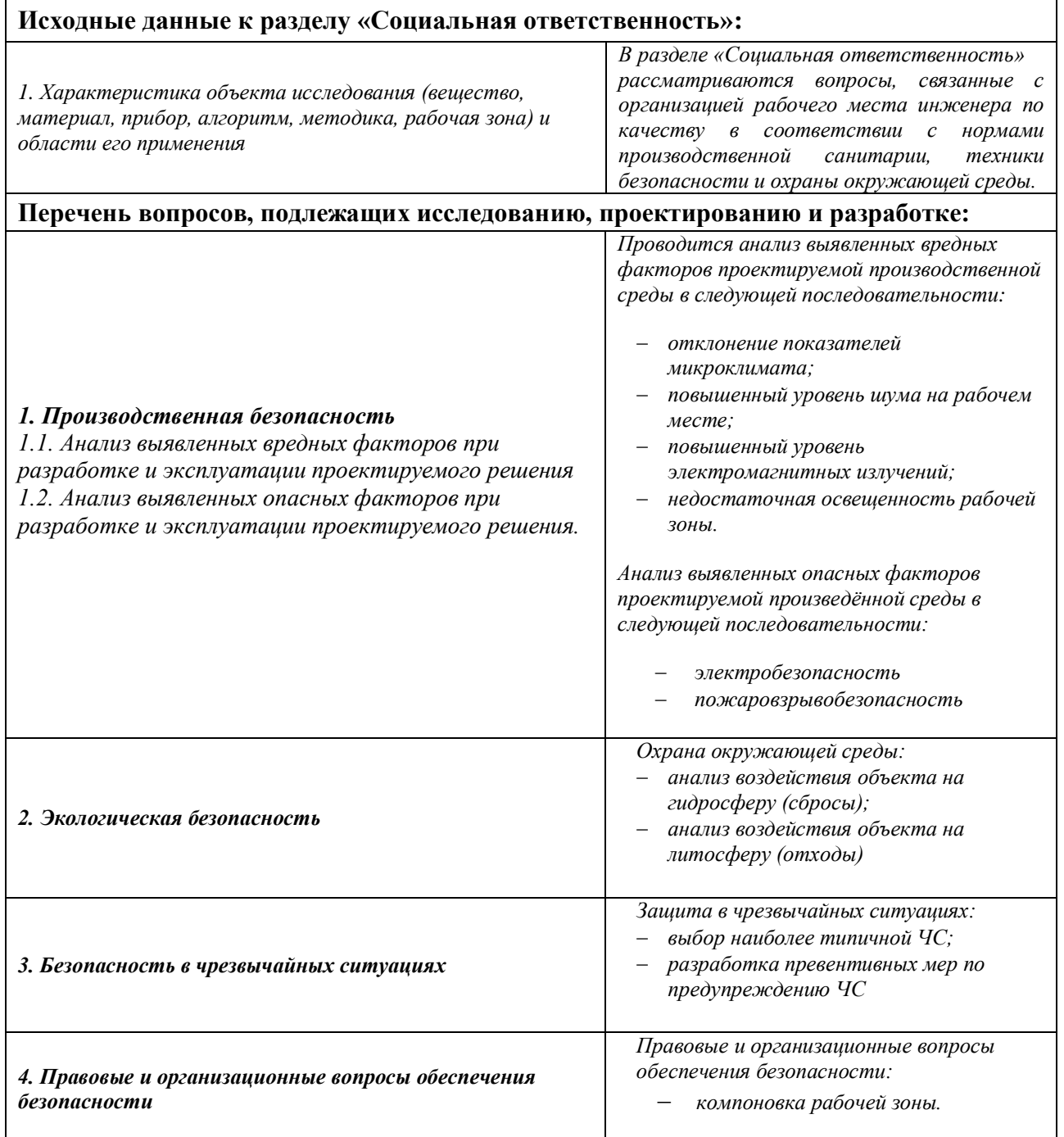

**Дата выдачи задания для раздела по линейному графику**

# **Задание выдал консультант:**

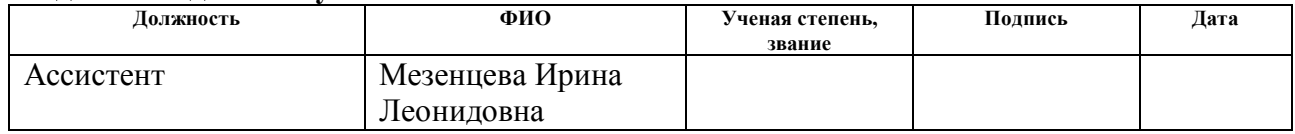

# **Задание принял к исполнению студент:**

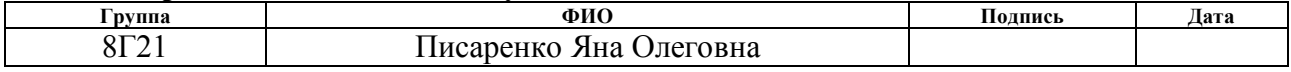

# **ЗАДАНИЕ ДЛЯ РАЗДЕЛА «ФИНАНСОВЫЙ МЕНЕДЖМЕНТ, РЕСУРСОЭФФЕКТИВНОСТЬ И РЕСУРСОСБЕРЕЖЕНИЕ»**

Студенту:

**Группа ФИО** 8Г21 Писаренко Яне Олеговне

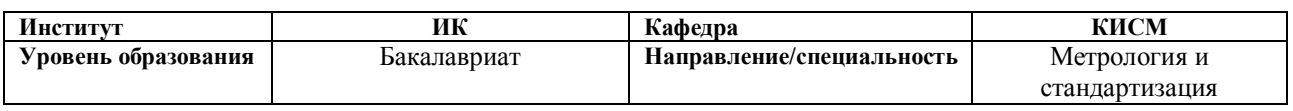

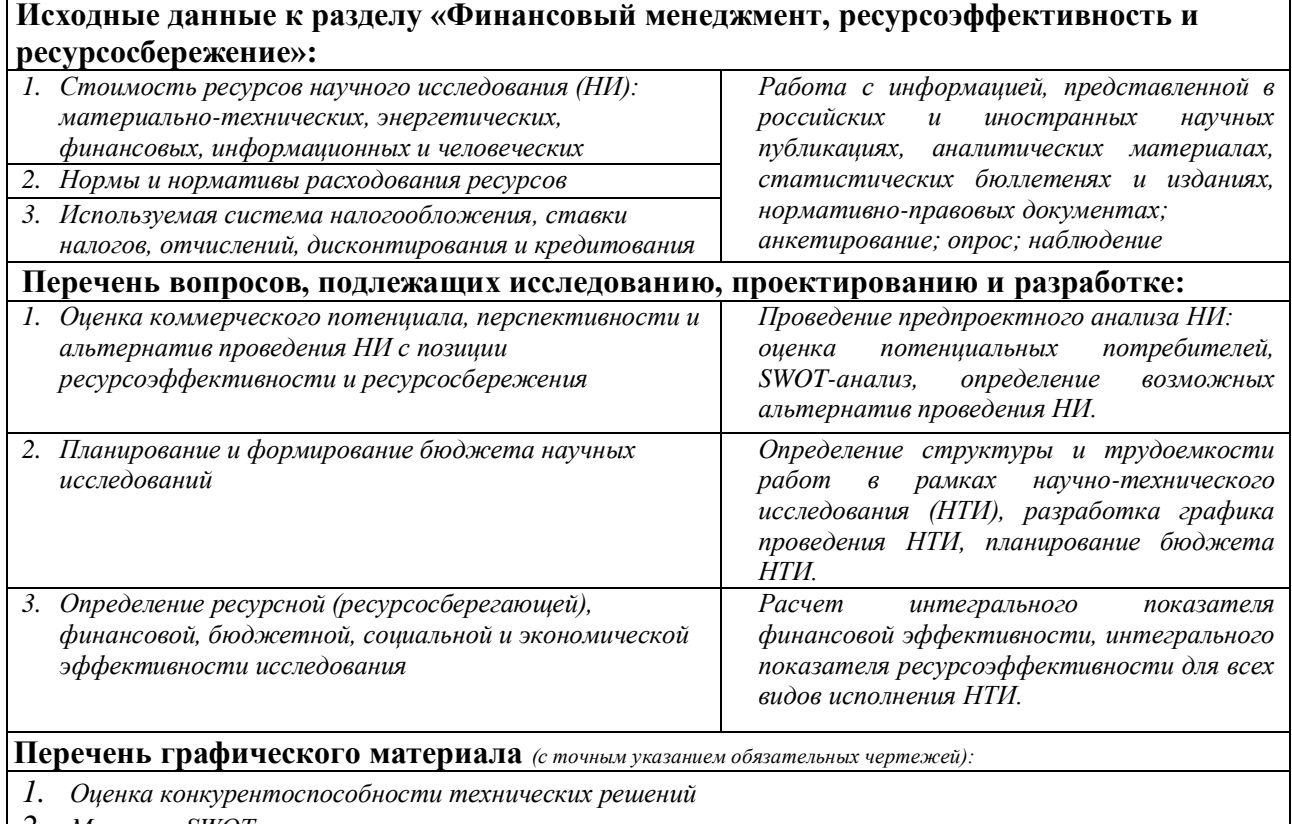

- *2. Матрица SWOT*
- *3. Альтернативы проведения НИ*
- *4. График проведения и бюджет НИ*
- *5. Оценка ресурсной, финансовой и экономической эффективности НИ*

#### **Дата выдачи задания для раздела по линейному графику**

#### **Задание выдал консультант:**

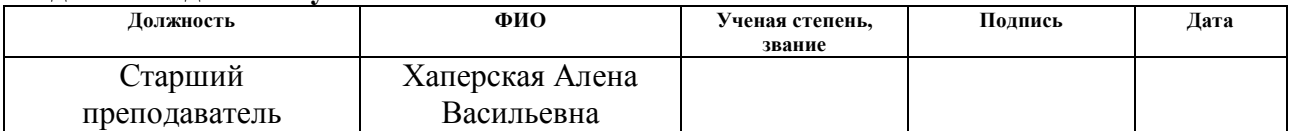

### **Задание принял к исполнению студент:**

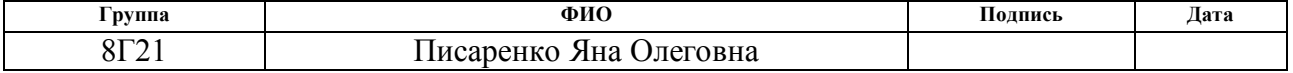

# **Реферат**

Выпускная квалификационная работа 75 с., 10 рис., 23 табл., 18 источников, 1 приложения.

Ключевые слова: синхронное детектирование, детектор, синхронный усилитель, метод, сигнал, шум.

Объектом исследования является метод синхронного детектирования, его применение и оценка погрешностей при разных параметрах.

Цель работы – анализ составляющих погрешности при выделении сигнала методом синхронного детектирования.

В процессе исследования проводился анализ принципа синхронного детектирования, аналитический обзор средств измерений на основе синхронного детектирования. Также проводилась оценка составляющих погрешности при отклонении частот детектируемого и опорного сигнала, влияние некогерентности опорного сигнала, влияние не ортогональности опорных сигналов.

В результате исследования были получены оценки составляющих погрешности при отклонении частот детектируемого и опорного сигнала, а также было выявлено влияние некогерентности опорного сигнала, влияние не ортогональности опорных сигналов

Экономическая эффективность/значимость работы: реализация данного научно-технического проекта, позволяет увеличить эффективность производства, с ресурсосберегающей стороны путем внедрения новых синхронных усилителей с меньшей погрешностью, это позволит производить измерения более точно.

# Оглавление

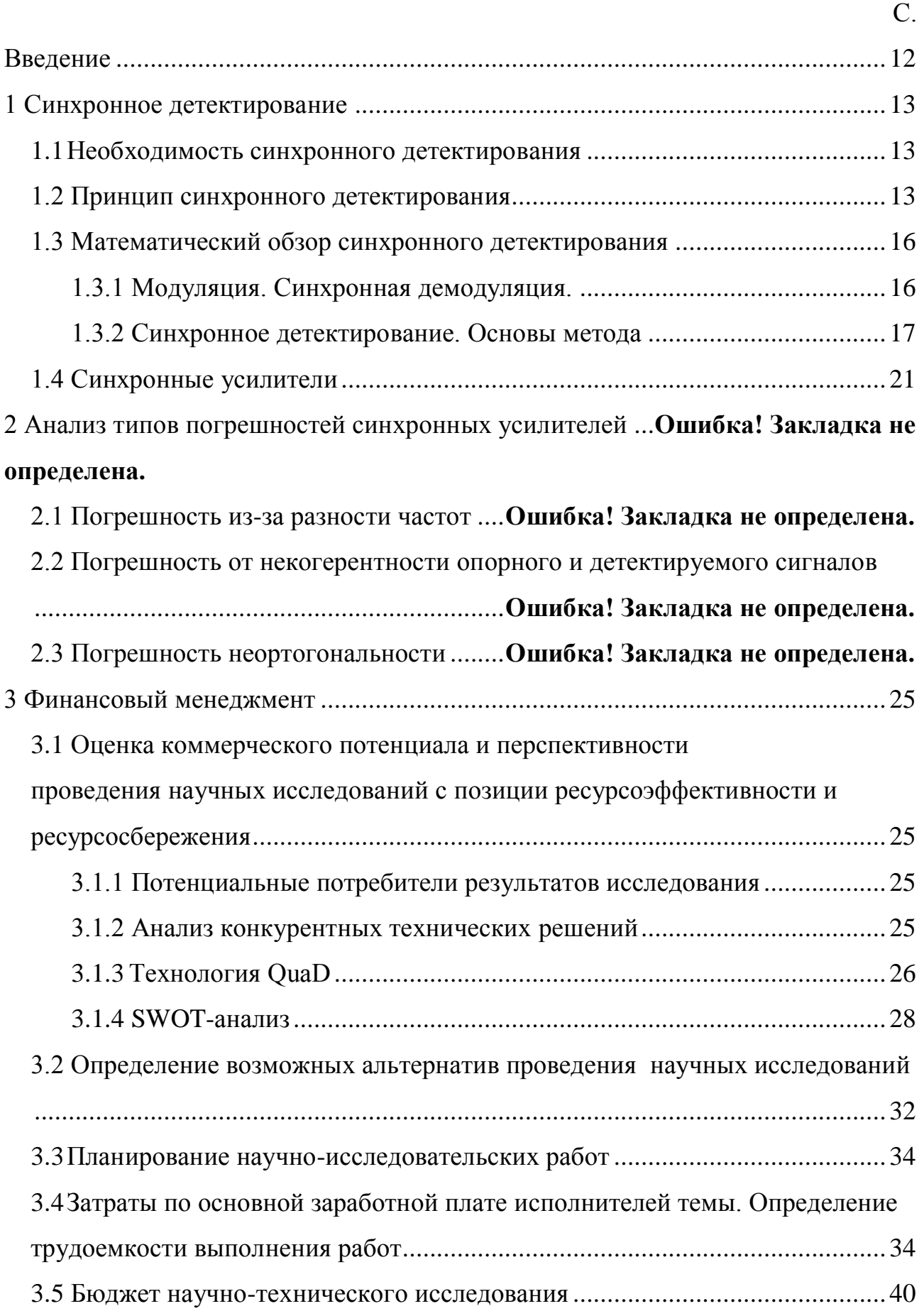

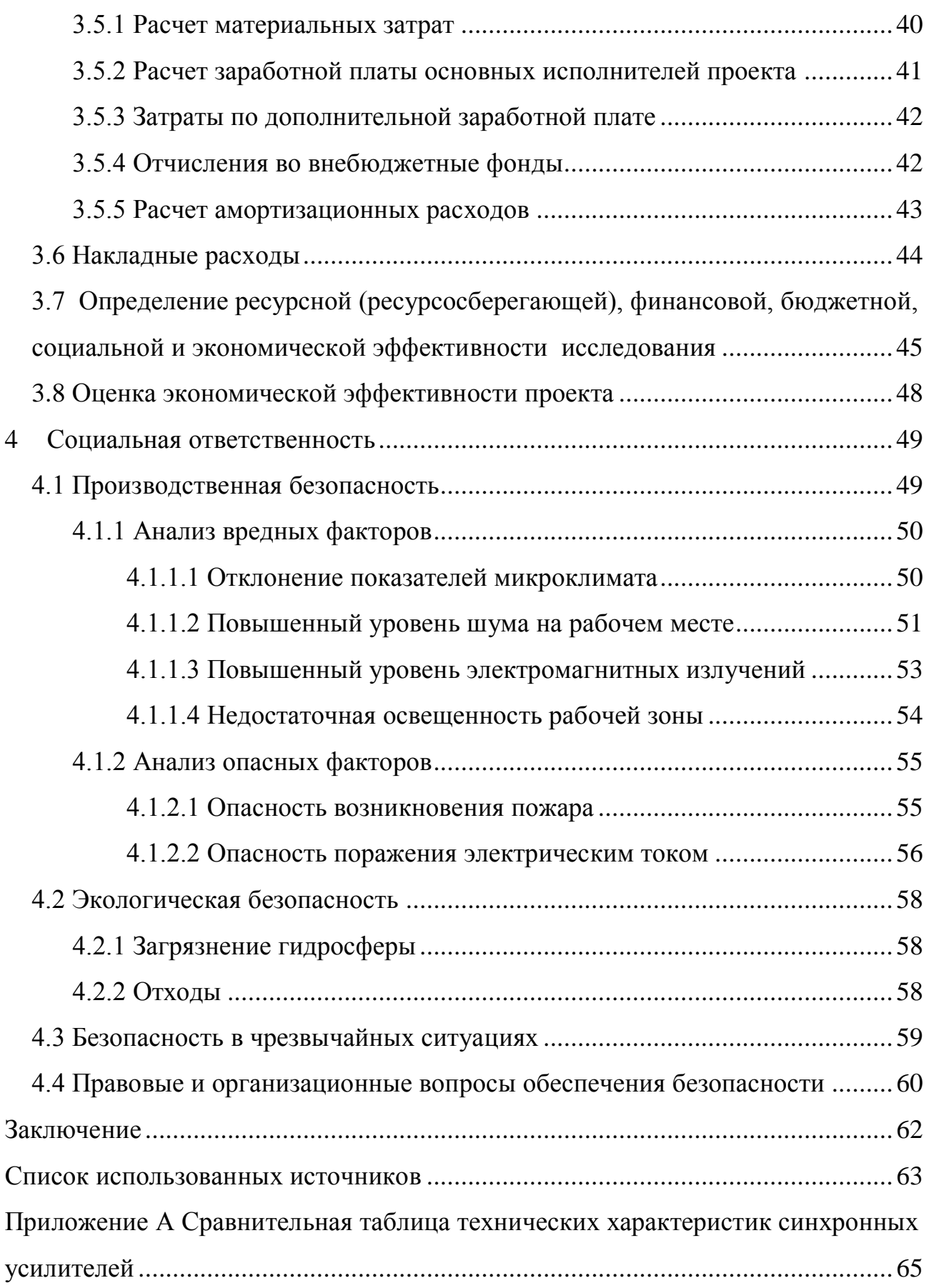

### **Введение**

<span id="page-11-0"></span>В настоящее время синхронное детектирование привлекает внимание многих специалистов. Это одна из мер повышения помехоустойчивости, поэтому вызывает интерес и у радиолюбителей, так как детектирование позволяет улучшить качество радиоприема: снизить коэффициент нелинейных искажений, уменьшить искажения при радиоприеме в условиях замирания радиовещательных сигналов. Метод синхронного детектирования широко используется для выделения и детектирования сигнала переменного тока на фоне больших шумов, а также в тех случаях, когда фазовые компоненты сигнала несут полезную информацию.

#### <span id="page-12-0"></span>1 Синхронное детектирование

#### 1.1 Необходимость синхронного детектирования

<span id="page-12-1"></span>Актуальность данной работы заключается в том, что при реализации метода сравнения с мерой полезный сигнал может быть часто скрыт шумами различной природы, поэтому необходимо реализовать комплекс мер по выделению сигнала из шума и оценить их погрешность.

Смысл синхронного детектирования заключается в детектировании входного сигнала синхронно с фазой и частотой. В свою очередь, детектирование - это процесс выделения модулирующего сигнала из модулированного колебания или сигнала. Таким образом, синхронное детектирование основано на перемножении опорного и входного сигналов с последующей фильтрацией для выделения сигнала постоянного тока [1]. Кроме того, синхронное детектирование используется в том случае, когда полезный сигнал, несущий информацию об изучаемом физическом процессе, сравним с шумом. Последний может быть либо случайной, например тепловой шум, генерируемый детекторами и усилителями, либо периодическим, например шум, создаваемый паразитными индуктивностями электрической цепи.

Основным преимуществом синхронного детектирования является повышенная избирательность измерения слабых сигналов на фоне шума (устраняется взаимодействие сигнала с помехой в нелинейном устройстве, каковым является амплитудный детектор).

#### <span id="page-12-2"></span>1.2 Принцип синхронного детектирования

Принцип синхронного детектирования основан на операции умножения поэтому нетрудно показать, сигналов, что при перемножении двух гармонических сигналов получается сигнал с компонентами на разностной и суммарной частотах. Если частоты совпадают, то разностный сигнал получается в сигнал постоянного тока, пропорциональный амплитуде детектируемого сигнала и косинусу разности фаз. Для выделения этой компоненты от компоненты на двойной (суммарной) частоте применяют фильтр нижних частот. Для метода синхронного детектирования применяется синхронный детектор, который изображен на рисунке1.

 $r(t)$  опорный сигнал

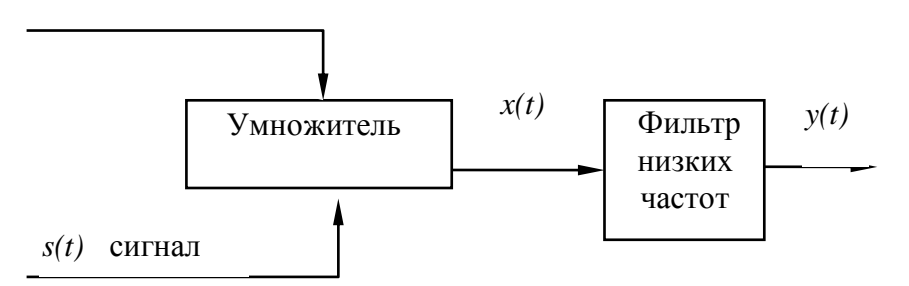

Рисунок 1 – Схема синхронного детектора

Пусть на входы умножителя подаются два гармонических сигнала: так называемый опорный сигнал с постоянными частотой и амплитудой  $r(t) = R \cdot \sin(\omega_R \cdot t)$  и сигнал  $s(t) = S \cdot \sin(\omega + \varphi)$ . Тогда выходной сигнал умножителя будет иметь вид:

$$
\text{IMETb BH,}:\n\begin{aligned}\n& x(t) = r(t) \cdot s(t) = \frac{RS(\cos((\omega - \omega_R)t + \varphi) - \cos((\omega - \omega_R)t + \varphi))}{2}, \\
& (1.1)\n\end{aligned}
$$

где *R* – частота опорного сигнала, Гц;

 *S* – амплитуда сигнала, В.

В результате умножения появляются гармонические составляющие на суммарной  $(\omega + \omega_R)$  и разностной  $(\omega - \omega_R)$  частотах.

14 В синхронном детекторе в основном используется составляющая на разностной частоте. Ее выделяет фильтр низких частот, включенный на выходе умножителя. Фильтр пропускает сигналы с частотами ниже частоты среза фильтра <sup>C</sup> и подавляет более высокочастотные сигналы. Частота среза устанавливается намного меньшей, чем опорная частота  $\omega_{\rm R}$ . Поэтому

ненулевой отклик на выходе фильтра дадут лишь те сигналы, частоты которых близки к опорной частоте (отличаются от опорной частоты на величину, не превышающую частоту среза фильтра низких частот). То есть, синхронный детектор действует как полосовой фильтр, настроенный на частоту опорного сигнала и имеющий полосу пропускания, равную частоте среза фильтра низких частот [2].

Свойствами и основными достоинствами синхронного детектора являются:

– чувствительность к фазе и амплитуде измеряемого сигнала;

– высокая частотная избирательность.

Принцип работы синхронного детектора, который показан на рисунке 2, состоит в регистрации слабого сигнала от исследуемой системы на фоне искажений. На систему подается переменное воздействие от генератора. Слабый зашумленный отклик системы усиливается и поступает на синхронный детектор. Опорным сигналом служит выход генератора. При необходимости компенсации фазового сдвига, возникающего в исследуемой системе, в цепь сигнала или в цепь опорного сигнала включают фазовращатель – устройство, позволяющее регулировать фазу сигнала. Выделение сигнала из шума происходит за счет высокой частотной избирательности синхронного детектора. Может регистрироваться как амплитуда отклика, так и сдвиг фазы, возникающий в исследуемой системе.

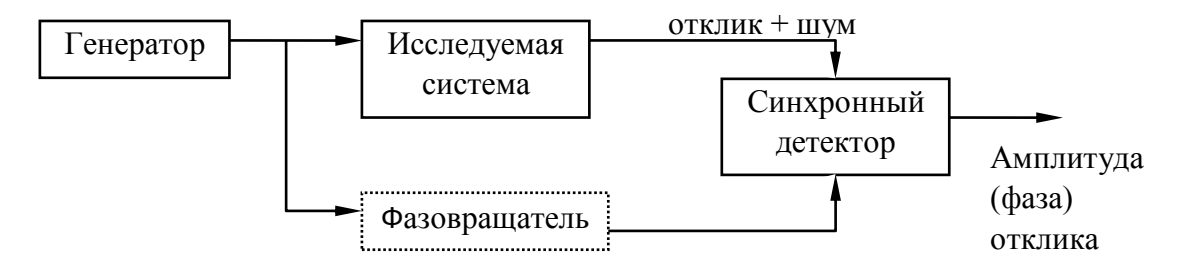

Рисунок 2 – Схема регистрации слабого сигнала

Кроме того, синхронный детектор может использоваться для детектирования с различными видами модуляции – амплитудной, фазовой,

частотной. Для этого опорный сигнал настраивается на частоту несущей модулированного сигнала, а полоса пропускания фильтра низких частот делается шире полосы боковых составляющих сигнала. В результате умножения спектр сигнала смещается в низкочастотную область, причем несущая переносится на нулевую частоту. Фильтр низких частот пропускает боковые составляющие (модулирующий сигнал) и подавляет помехи и шумы, лежащие вне полосы частот модулирующего сигнала. Опорный сигнал синхронного детектора не обязательно должен быть гармоническим.

Важно только то, чтобы его частота совпадала с частотой измеряемого сигнала. Тогда величина постоянной составляющей, возникающей на выходе умножителя, будет пропорциональна амплитуде измеряемого сигнала (в силу линейности операции умножения по отношению к сигналу). Зависимость же постоянной составляющей от разности фаз измеряемого и опорного сигналов определяется конкретной формой этих сигналов.

### <span id="page-15-0"></span>**1.3 Математический обзор синхронного детектирования**

#### **1.3.1 Модуляция. Синхронная демодуляция.**

<span id="page-15-1"></span>Модуляция – процесс изменения одного или нескольких параметров высокочастотного несущего колебания по закону низкочастотного информационного сигнала (сообщения). Пусть *s(t)* – сигнал, занимающий спектральный интервал  $\pm \Delta B$  вокруг нулевой частоты: обычно  $\Delta B$  мало, а сигнал является низкочастотным. Последний сопровождается с шумом, который занимает большую частотную полосу, то есть, спектр сигнала *s(t)* находится внутри спектра шума *b(t)*, поэтому выделить *s(t)* простой фильтрацией невозможно.

Пусть  $x(t) = s(t) + b(t)$  – суммарный сигнал. Промодулируем сигналом  $x(t)$ синусоидальный сигнал с несущей частотой  $v_0$ . После модуляции сигнал  $s(t)$ будет занимать полосу частот  $v_0 - \Delta B$ ,  $v_0 + \Delta B$ и примет форму  $s(t)$ cos 2 $\pi v_0 t$ , где  $v_0$ 

превышает  $\Delta B$ . Таким образом, функцию  $s(t)\cos 2\pi v_0 t$  MOXHO считать синусоидой, так как в первом приближении принимается за константу. Для того чтобы восстановить сигнал  $s(t)$  необходимо демодулировать корреляционную функцию  $x(t)$ cos  $2\pi v_0 t$ , то есть, умножить  $s(t)$ cos  $2\pi v_0 t$  на сигнал той же частоты  $v_0$  и вычислить среднее значение этого произведения:

$$
\lim_{T \to \infty} \frac{1}{T} \int_{0}^{T} x(t) \cos 2\pi v_0 t \cos (2\pi v_0 - \varphi) dt = \lim_{T \to \infty} \frac{1}{T} \int_{0}^{T} s(t) \cos 2\pi v_0 t \cos (2\pi v_0 - \varphi) dt +
$$
\n
$$
+ \lim_{T \to \infty} \frac{1}{T} \int_{0}^{T} b(t) \cos 2\pi v_0 t \cos (2\pi v_0 - \varphi) dt = \lim_{T \to \infty} \frac{1}{2T} \int_{0}^{T} s(t) [\cos \varphi + \cos (4\pi v_0 t - \varphi) dt +
$$
\n
$$
+ \lim_{T \to \infty} \frac{1}{2T} \int_{0}^{T} b(t) [\cos \varphi + \cos (4\pi v_0 t - \varphi) dt \tag{1.2}
$$

Первый интеграл равен  $\frac{1}{2}$   $\overline{s(t)}$  cos  $\varphi$ , то есть получили среднее значение  $\overline{s(t)}$ .

#### <span id="page-16-0"></span>1.3.2 Синхронное детектирование. Основы метода

Этот метод представляет собой техническое упрощение синхронной демодуляции. Вместо умножения  $x(t)\cos 2\pi v_0 t$  на  $\cos 2\pi v_0 t$  первую величину умножают на сигнал прямоугольной формы с частотой, кратной  $v_0$ , которая представляется в виде  $v_0 t$ . Вместо умножения на  $\cos 2\pi v_0 t$  умножают на функцию, которая принимает значения -1 или +1, и дело сводится к сложению или вычитанию. Синхронный детектор подобен «двойному инвентору», управляемому задающим генератором с частотой  $v_0$ .

Синхронный демодулятор, соответствующий основной частоте  $v_0$  и функции  $v_0t$  будет выделять в полосе  $v_0 \pm \Delta B$  компоненту, относящуюся к  $v_0$ . Поскольку интегрирование никогда не производится по бесконечному

интервалу, демодулятор выделит не только частоту  $v_0$ , но и частоты, лежащие в полосе  $\pm \Delta \frac{v}{2}$ , зависящей от длины интервала интегрирования T.[3]

Демодулятор, соответствующий гармонике  $3v_0$ , мог бы выделять частоты  $3v_0 \pm \Delta \frac{v}{2}$ , но так как  $v_0$  превышает  $\Delta B$ , то  $s(t)$  не содержит частоты  $3v_0 \pm \Delta \frac{v}{2}$ , и все происходит, как обычно в детекторе. Однако более благоразумно применять фильтр, настроенный на полосу частот, близкую к  $v_0$ . Во время модуляции происходит умножение шума  $b(t)$ , на функцию  $\cos 2\pi v_0 t$ , приводит к преобразованию частотного спектра шума. Если шум занимал полосу  $B$ , то для нового спектра шума  $b_l(t)$ 

$$
B_1 = v_0 \pm B \,. \tag{1.3}
$$

Если *В* достаточно велико для того, чтобы  $v_0 \pm B$  превышало  $3v_0$ ,  $3v_0$ будет воздействовать демодулятор на на шум, **RTOX**  $\lim_{T\to\infty} \frac{1}{2T} \int_{0}^{T} \frac{1}{3} b(t) \cos 6\pi v_0 + dt = 0$ . Для конечного интервала интегрирования этот интеграл может и не быть равным нулю (ошибка оценки), что приводит к появлению ошибки. Для уменьшения этой ошибки перед синхронным детектором располагают промежуточный фильтр ИЛИ избирательный усилитель, такой, чтобы энергия отфильтрованного шума, приходящая на частоту  $3v_0$  и выше, была пренебрежимо мала.

Эти результаты легко получаются при  $T \rightarrow \infty$ . Если же интервал T имеет конечную длительность, то нужно вычислить отношение сигнал/шум после синхронного детектирования.

Усиление (или чувствительность), вносимое синхронным детектором в зависимости от отношения сигнал/шум.

 $\alpha$ - амплитуда изучаемого сигнала и  $\sigma^2$ - мощность шума. Пусть имеющего постоянную спектральную плотность в интервале  $-B$ ,  $+B$ .

Отношение сигнал/шум до обработки сигнала равно  $R_e = \frac{\alpha^2}{2}$ .

Пусть ΔF - эквивалентная полоса пропускания избирательного усилителя, тогда отношение сигнал/шум на его выходе, или что то же самое, на входе синхронного детектора, равно

$$
R_e^{\prime} = \frac{\alpha^2}{\sigma^2} \left( \frac{\Delta F}{B} \right). \tag{1.4}
$$

Далее поясним определение сигнала, занимающего полосу  $\Delta F$ .

Пусть  $T$  – интервал интегрирования, тогда, отношение сигнал/шум на выходе синхронного детектора равно

$$
R_s = 2\Delta FTR_e = 2\Delta FT \frac{\alpha^2}{(\Delta F/B)\sigma^2} = 2BTR_e.
$$
 (1.5)

Видно, что усиление R<sub>s</sub> /R<sub>e</sub> является функцией частотной полосы шума наложенного на сигнал  $\alpha$  и интервала интегрирования  $T$ , но не полосы фильтра. Если. избирательного как это чаше бывает, используется промежуточный низкочастотный фильтр с постоянной т вместо интегратора, получаем усиление по мощности и возрастание отношения сигнал/шум составляет  $G = 4B\tau$ , так как  $T$  заменяется на  $2\tau$ , что дает усиление эффективного значения, равное  $g = \sqrt{4B\tau}$ .

# Влияние длительности интегрирования на выходной сигнал.

Предположим, что сигнал  $s(t)$  можно разложить в ряд Фурье:

$$
s(t) = a_0 + \sum_{m} A_m \cos(2\pi m \Delta v_0 t - \varphi_m), \qquad (1.6)
$$

$$
x(t) = r(t) \cdot s(t) = \frac{RS(\cos((\omega - \omega_R)t + \varphi) - \cos((\omega - \omega_R)t + \varphi))}{2}, \quad (1.7)
$$

ГДе  $\Delta v_0 = 1/T_0$ .

После модуляции получим формулу:

$$
s(t)\cos 2\pi v_0 t = \alpha_0 \cos 2\pi v_0 t + \sum_{m=-\infty}^{\infty} A_m \cos(2\pi m \Delta v_0 t - \varphi_m) \cos 2\pi v_0 t, \qquad (1.8)
$$

и после синхронного детектирования (включающего синхронную модуляци)

$$
\frac{4}{\pi} \int_{0}^{T} \alpha_0 \cos 2\pi v_0 t \cos 2\pi v_0 t dt + \frac{4}{\pi} \int_{0}^{T} \sum_{m=-\infty}^{\infty} A_m \cos 2\pi v_0 t = \alpha_0 \cos 2\pi v_0 t \cos (2\pi m \Delta v_0 t - \varphi_m) dt.
$$
 (1.9)

Первый интеграл записывается в виде:

$$
\frac{4}{\pi} \frac{1}{2T} \int_{0}^{T} \alpha_0 (1 + \cos 4\pi v_0 t) dt
$$
\n(1.10)

или после интегрирования

$$
\frac{2}{\pi}\alpha_0 \left(1 + \frac{\sin 4\pi v_0 t}{4\pi v_0 t}\right). \tag{1.11}
$$

Если  $v_0T$  велико, то членом  $\frac{\sin 4\pi v_0}{4\pi r}$  $\mathbf 0$ sin 4 4  $v_0 T$  $v_0 T$ π  $\frac{4\pi v_0 T}{\pi v_0 T}$  можно пренебречь по сравнению с 1. Если

 $T \ge 10^3 / v_0$ , ошибка интегрирования превышает  $10^{-3}$ .

Второй интеграл можно записать в виде  
\n
$$
\frac{4}{2\pi T} \int_{0}^{T} \sum_{m=-\infty}^{\infty} A_m \cos(2\pi m \Delta v_0 t - \varphi_m) dt + \int_{0}^{T} A_m \cos(2\pi m \Delta v_0 t - \varphi_m) \cos 4\pi v_0 t dt.
$$
\n(1.12)

Вторым из этих интегралов пренебрегаем на том основании, которое упоминалось выше, остается интеграл  $\frac{4}{2\pi r} \sum A_m \left(\cos(2\pi m \Delta v_0)\right)$  $\mathbf 0$  $\frac{4}{2\pi T}\sum_{m=-\infty}^{\infty} A_m \int_{0}^{T} \cos(2\pi m \Delta V_0 - \varphi_m)$ *T*  $\frac{4}{\pi T} \sum_{m=-\infty}^{\infty} A_m \int_0^T \cos(2\pi m \Delta V_0 - \varphi_m) dt$  $\infty$  $\sum_{n=-\infty}^{\infty} A_m \int_0^T \cos(2\pi m \Delta V_0 - \varphi_m) dt$ ,

который равен

$$
\frac{4}{2\pi T} \sum_{m=-\infty}^{\infty} A_m \frac{1}{2\pi m \Delta v_0} [\sin(2\pi m \Delta v_0 T - \varphi_m) + \sin \varphi_m]
$$
(1.13)

или

$$
\frac{2}{2\pi} \sum_{m=-\infty}^{\infty} A_m [\cos \varphi_m \frac{\sin 2\pi m \Delta v_0 T}{2\pi m \Delta v_0 T} + \sin \varphi_m \frac{1 - \cos 2\pi m \Delta v_0 T}{2\pi m \Delta v_0 T}].
$$
 (1.14)

Так как полоса, занимаемая сигналом, ограничена интервалом  $\pm B$ , *m* изменяется от  $\mathbf{0}$ *B v*  $-\Delta$  $\Delta$ до  $\mathbf{0}$ *B v*  $+\Delta$  $\Delta$ для наибольшей частоты сигнала *s(t).* Пусть

 $\Delta B = l \Delta v_0$ . Тогда

$$
\varphi_m = 0 \frac{2}{2\pi} \sum_{m=-\infty}^{\infty} A_l [\cos \varphi_l + \sin \varphi_l \frac{1 - \cos 2\pi m \Delta v_0 T}{2\pi m \Delta v_0 T}]. \tag{1.15}
$$

Для простоты положим  $\varphi_m = 0$  и предыдущее выражение запишем в виде

$$
\frac{2}{2\pi}A_{l}\frac{\sin 2\pi m\Delta v_{0}T}{2\pi m\Delta v_{0}T}.
$$
\n(1.16)

Если требуется, чтобы сигнал  $s(t)$  не искажался и чтобы амплитуда самой высокой частоты сигнала  $s(t)$ , равной  $\Delta B$ , сохранялась с заданной точностью, необходимо поддерживать величину 2ΔВТ малой. Для получения  $1\%$ . требует погрешности. He превышающей выполнить условие  $\frac{\sin 2\pi m\Delta v_0 T}{2\pi m\Delta v_x T}$   $\geq 1 - 0,01 = 0,99$ , T. e.  $2\Delta BT \leq 0,075 = \alpha_{10^{-2}}$ .

Для погрешности, не превышающей 5, 10, 20 и 30 %, необходимо, чтобы COOTBETCTBEHHO  $0,175 = \alpha_{5-10^{-2}}, \quad 0,250 = \alpha_{10^{-1}}, \quad 0,362 = \alpha_{2-10^{-1}},$  $2\Delta BT$ равнялось  $0,473 = \alpha_{2.10^{-1}}$ .

Компромисс между чувствительностью и точностью состоит в том, что имеются два взаимоисключающих требования:

Т должно быть максимально большим для улучшения отношения сигнал/шум:  $G = 4BT$  (или  $4B\tau$  в случае низкочастотного фильтра);

 $T$  (или  $\tau$ ) не должно быть слишком большим, так как условие восстановления  $s(t)$  без искажений есть  $2\Delta BT \leq \frac{\alpha}{\Delta R}$ , что в итоге приводит к соотношению между коэффициентом улучшения отношения сигнал/шум и точностью воспроизведения сигнала s(t):

$$
G = \alpha \frac{B}{\Delta B} \,. \tag{1.17}
$$

#### <span id="page-20-0"></span>1.4 Синхронные усилители

Синхронный усилитель (lock-in amplifier) приборы на основе синхронных детекторов, используется для выделения и детектирования сигнала переменного тока. Детектирование возможно даже, когда уровень шума существенно выше полезного сигнала.

Для выделения полезного сигнала синхронный усилитель использует метод фазо-чувствительного синхронного детектирования на частоте опорного сигнала. Шумовые компоненты сигнала на ДРУГИХ частотах

отфильтровываются выходным фильтром низких частот. В результате удается выделить сигнал в полосе частот определяемой временной константой фильтра. При этом полоса может быть сужена до величин недостижимых в усилителях с полосовым или резонансным фильтром.

Различают синхронные усилители: цифровые (однофазные и двухфазные), аналоговые. На рисунке 3 представлен внешний вид современного синхронного усилителя SR865. В нем для измерения просто выбирается требуемая чувствительность, а затем выбирается наименьший диапазон входного сигнала. Также усилитель SR865 предлагает современные цифровые фильтры, которые могут значительно сократить время измерения при увеличении сигнала к шуму. Кроме того, усилитель SR865 предлагает высокоточное синусоидальное напряжение на выходе, которое может быть установлено с 6 цифр разрешающей способности по частоте и по амплитуде диапазоне от 1 нВ до 2 В. Выход сигнала этого усилителя уникален тем, что он может быть сконфигурирован как несимметричный или как дифференциальный (сбалансированный).

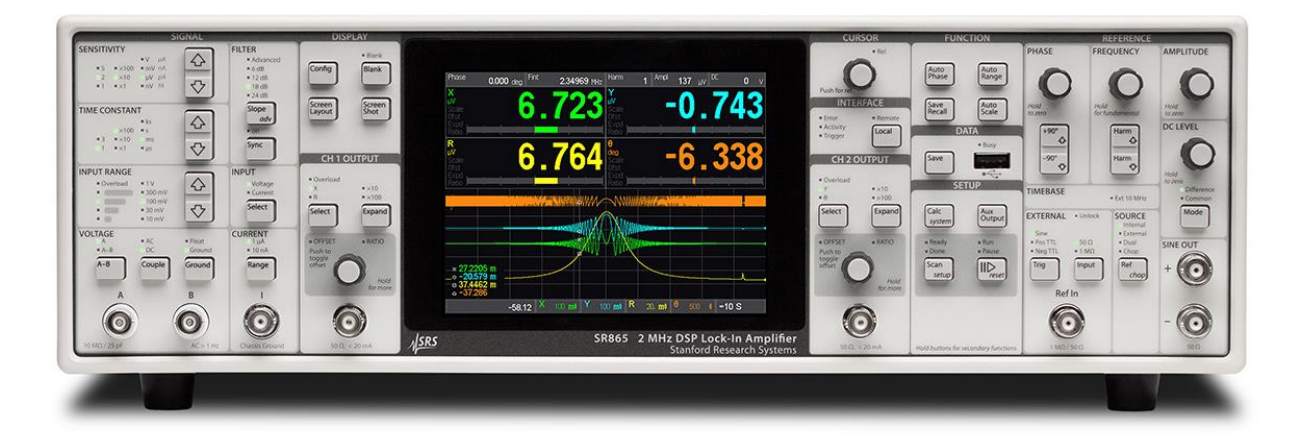

Рисунок 3 – Передняя панель синхронного усилителя SR865

В Приложении А представлено сравнение технических характеристик разных синхронных усилителей [4-8].

Функциональная блок-схема типового синхронного усилителя показана на рисунке 4.

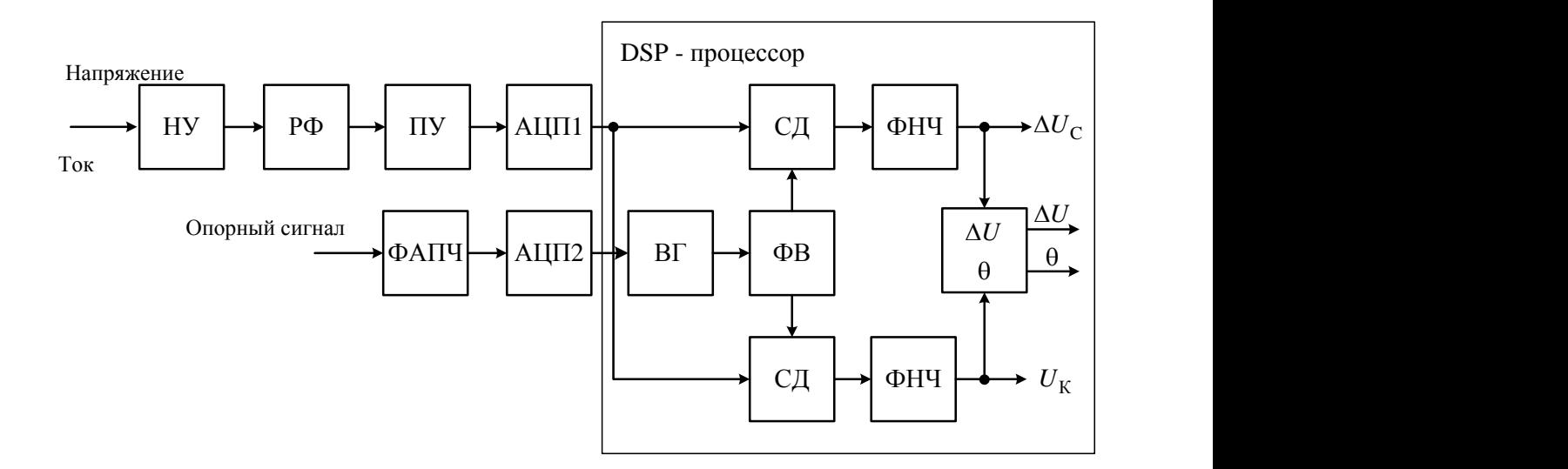

Рисунок 4 – Функциональная блок-схема типового синхронного усилителя

Цифровые синхронные детекторы, такие как SR830, умножают сигнал на опорную синусоидальную волну в цифровой форме. Усиленный сигнал преобразуется в цифровую форму с помощью 16-битного АЦП аналогоцифрового преобразователя на частоте 256 кГц. Этот входной поток данных умножается на вычисленные эталонные синусоиды. Каждые 4 мкс входной сигнал оцифровывается, а результат умножают на опорные синусоидальные волны (90° друг относительно друга). Фазо-чувствительные детекторы в цифровом виде представляются в виде линейных множителей; то есть, они умножают сигнал на опорный синусоидальный сигнал. Аналоговые фазочувствительные детекторы имеют множество проблем, связанных с ними. Основными проблемами являются гармонический отказ, выход смещения, ограниченный динамический диапазон, и ошибка усиления. Цифровые фазочувствительные детекторы умножают оцифрованный сигнал на цифровую последовательность, полученную из опорного синусоидального сигнала. Поскольку, опорный синусоидальный сигнал точнее, то такие детекторы имеют очень низкий уровень гармоник, порядка минус 120 дБ. Это означает, что

сигнал умножается на одну опорную синусоиду и только сигнал на этой единственной опорной частоте детектируется.

Проведенный обзор принципов синхронного детектирования и типовых синхронных усилителей позволяет выделить три основные составляющие погрешности синхронного детектирования: неравенство частот детектируемого и опорного сигнала, некогерентность опорного сигнала, неортогональность опорных сигналов. Целесообразно промести математический анализ этих составляющих погрешности.

# <span id="page-24-0"></span>3 Финансовый менеджмент

#### <span id="page-24-1"></span> $3.1$ Опенка коммерческого потенциала  $\mathbf{M}$ перспективности проведения научных исследований с позиции ресурсоэффективност и и ресурсосбережения

# 3.1.1 Потенциальные потребители результатов исследования

<span id="page-24-2"></span>Для того чтобы определить потенциальных потребителей результатов исследования необходимо рассмотреть целевой рынок и провести его сегментирование.

Целевым выполненной работы научнорынком являются (H<sub>H</sub>) исследовательские институты  $\overline{M}$ учреждения. занимающиеся радиоизмерениями, так как синхронные усилители с малой погрешностью позволяет улучшить качество радиоприема.

Сегментом этого рынка являются исследовательские лаборатории, радиостанции, отделы технической диагностики и вычислительной техники.

# <span id="page-24-3"></span>3.1.2 Анализ конкурентных технических решений

Анализ конкурентных технических решений  $\mathbf{c}$ позинии ресурсоэффективности и ресурсосбережения позволяет провести оценку сравнительной эффективности научной разработки и определить направления для ее будущего повышения.

Таблица 3.1 - Оценочная карта для сравнения конкурентных технических решений (разработок)

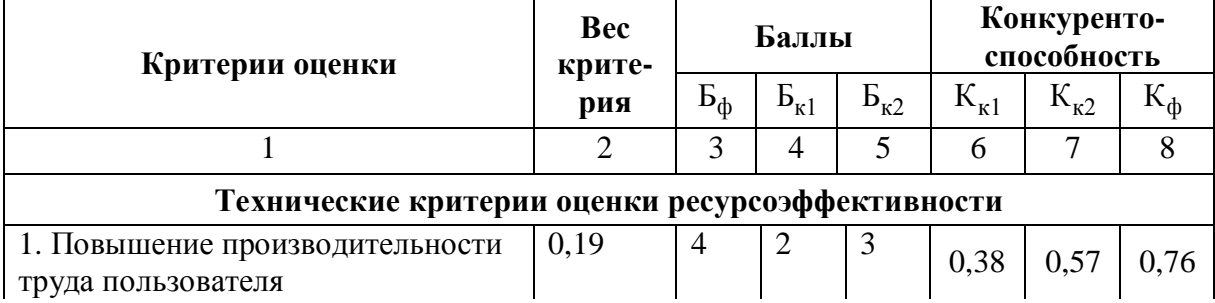

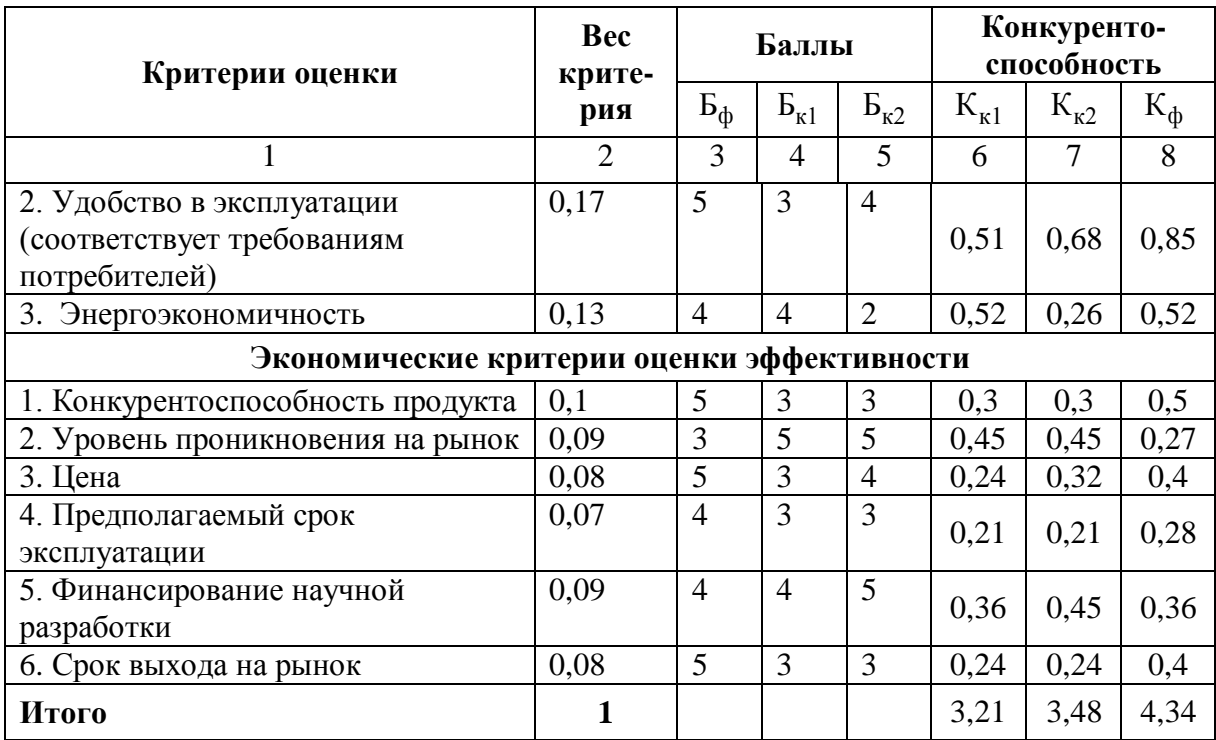

Продолжение таблицы 3.1

Анализ конкурентных технических решений определяется по формуле:

$$
K = \sum \vec{B} \cdot \vec{B}
$$

 $(3.1)$ 

где К - конкурентоспособность научной разработки или конкурента;

 $B_i$  – вес показателя (в долях единицы);

 $\mathbf{b}_i$  – балл *i*-го показателя.

Таким образом, конкурентоспособность разработки составила 4,34, в то время как двух других аналогов 3,21 и 3,48 соответственно. Результаты что данная научно-исследовательская разработка является показывают. конкурентоспособной и имеет преимущества по таким показателям, как удобство в эксплуатации, цена.

# <span id="page-25-0"></span>3.1.3 Технология QuaD

Для измерения характеристик, ПОЗВОЛЯЮЩИХ описать качество разработанных методик и ее перспективность на рынке используется QuaD.  $\mathbf{B}$ технология основе технологии QuaD лежит нахождение

средневзвешенной величины следующих групп показателей:

1) Показатели оценки коммерческого потенциала разработки

2) Показатели оценки качества разработки

В соответствии с технологией QuaD каждый показатель оценивается экспертным путем по стобалльной шкале, где 1 - наиболее слабая позиция, а 100 - наиболее сильная. Веса показателей, определяемые экспертным путем, в сумме должны составлять 1.

Разработанная оценочная карта ДЛЯ сравнения конкурентных технических решений (разработок) приведена в таблице 3.2.

Таблица 3.2 - Оценочная карта для сравнения конкурентных технических решений (разработок)

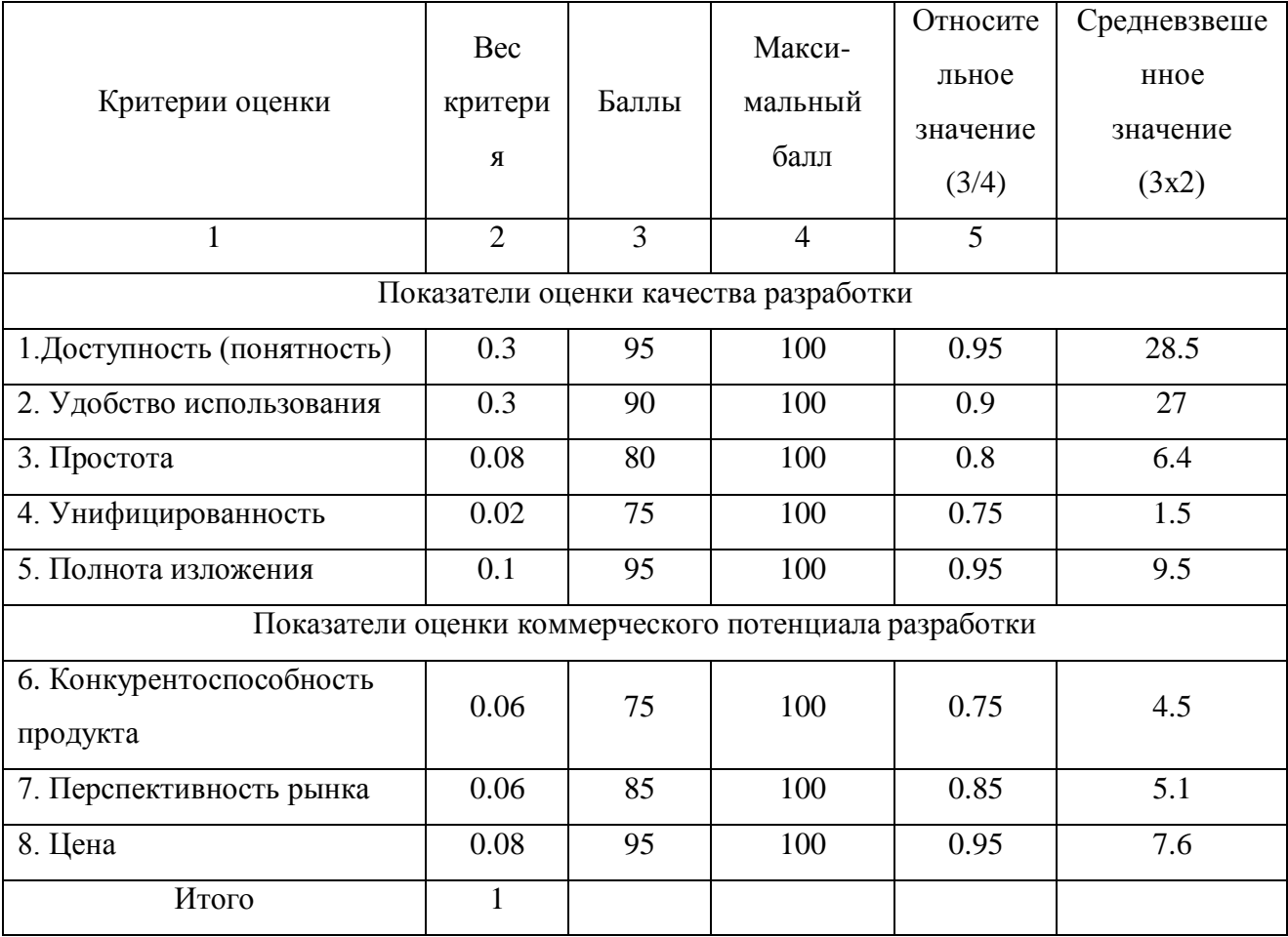

Проведем оценку качества и перспективности по технологии QuaD по формуле  $(2)$ :

$$
\Pi_{cp} = \sum B_i \cdot E_i = 90, 1, \tag{3.2}
$$

где  $\Pi_{\rm cn}$  – средневзвешенное значение показателя качества и перспективности научной разработки;

B*<sup>i</sup>* – вес показателя (в долях единицы);

Б*<sup>i</sup>* – средневзвешенное значение *i*-го показателя.

Значение  $\Pi_{\rm cn}$  позволяет говорить о перспективах разработки и качестве проведенного исследования. Перспективность в нашем случае составляет 90,1. Полученное расчетное значение свидетельствует о том, что перспективность данной разработки очень высока.

# <span id="page-27-0"></span>**3.1.4 SWOT-анализ**

SWOT – Strengths (сильные стороны), Weaknesses (слабые стороны), Opportunities (возможности) и Threats (угрозы) – представляет собой комплексный анализ научно-исследовательского проекта. SWOT-анализ проводится в несколько этапов.

Первый этап заключается в описании сильных и слабых сторон проекта, в выявлении возможностей и угроз для реализации проекта, которые проявились или могут появиться в его внешней среде.

Таблица 3.3 – Матрица SWOT

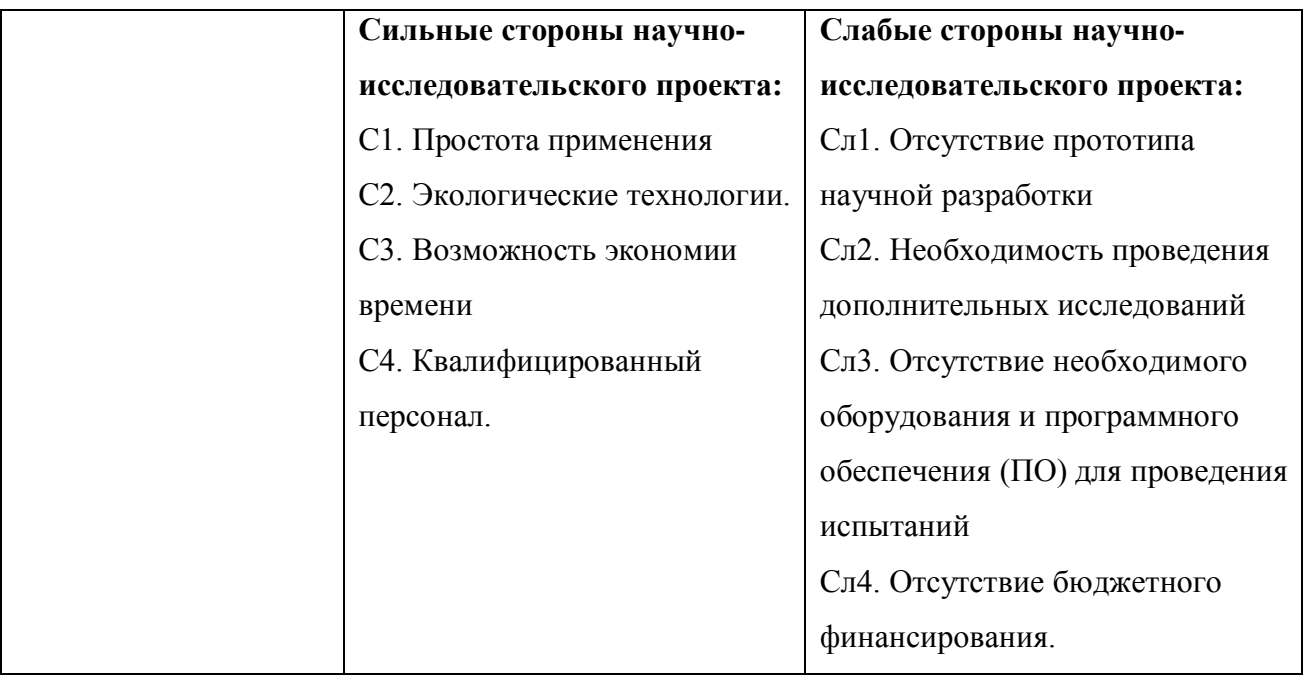

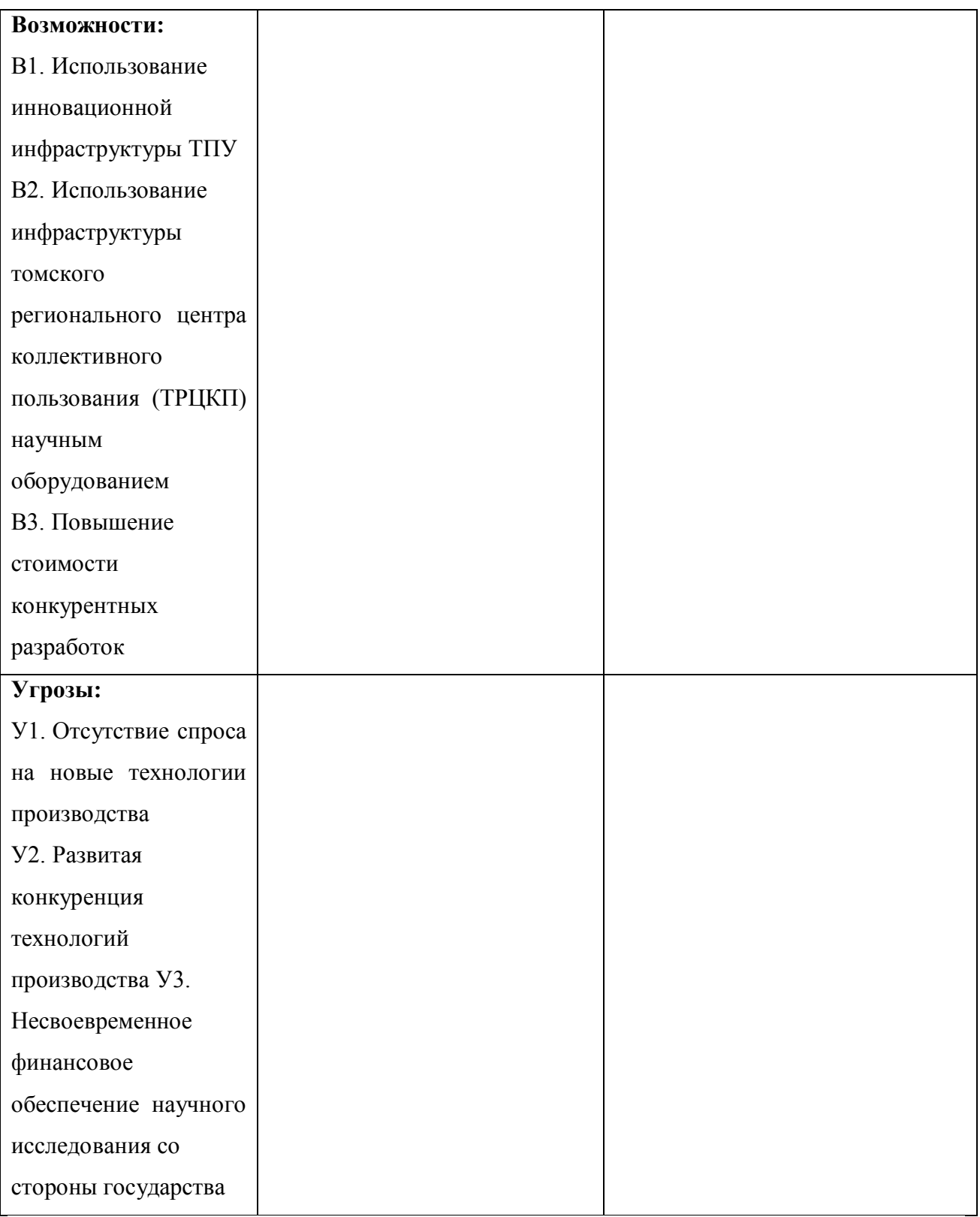

После того как сформулированы четыре области SWOT переходят к реализации второго этапа, который состоит в выявлении соответствия сильных и слабых сторон научно-исследовательского проекта внешним условиям окружающей среды.

В рамках данного этапа необходимо построить интерактивную матрицу проекта. Ее использование помогает разобраться с различными комбинациями взаимосвязей областей матрицы SWOT. Каждый фактор помечается либо знаком «+» – сильное соответствие сильных сторон возможностям, либо знаком «-» – слабое соответствие; «0» – если есть сомнения в том, что поставить «+» или «-».

Таблица 3.4 - Интерактивная матрица проекта. Сильные стороны и возможности проекта

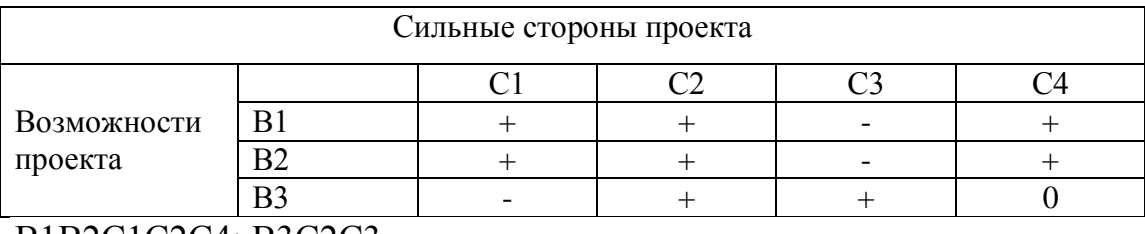

В1В2С1С2С4; В3С2С3.

Таблица 3.5 - Интерактивная матрица проекта. Сильные стороны и угрозы проекта

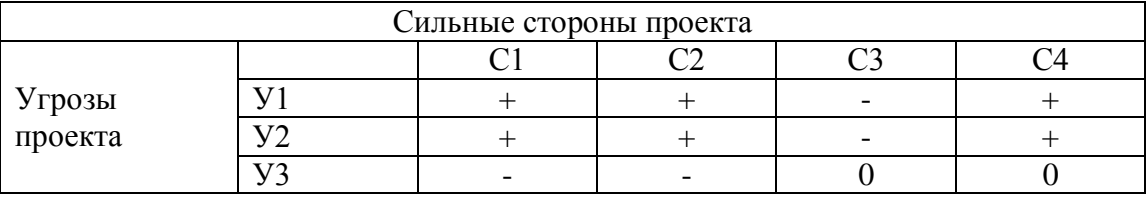

У1У2С1С2С4.

Таблица 3.6 - Интерактивная матрица проекта. Слабые стороны и

# возможности проекта

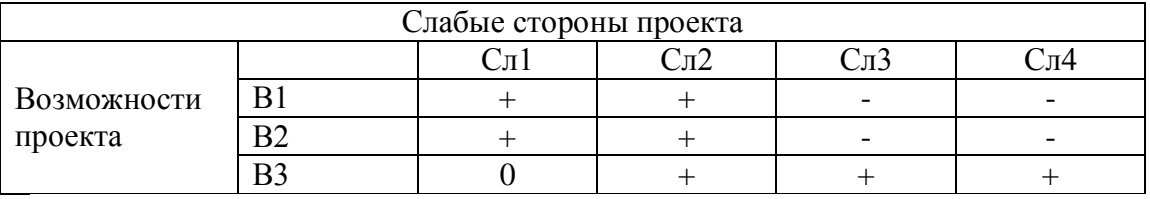

В1В2Сл1Сл2; В3Сл2Сл3Сл4

Таблица 3.7 - Интерактивная матрица проекта. Слабые стороны и угрозы проекта

Слабые стороны проекта

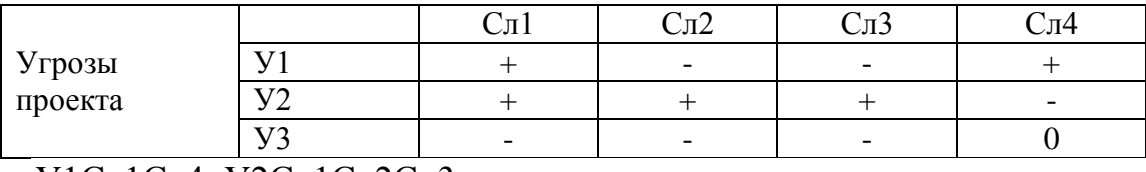

У1Сл1Сл4; У2Сл1Сл2Сл3.

В рамках третьего этапа должна быть составлена итоговая матрица SWOT-анализа, которая приводится в бакалаврской работе.

# Таблица 3.8 – Итоговая матрица SWOT

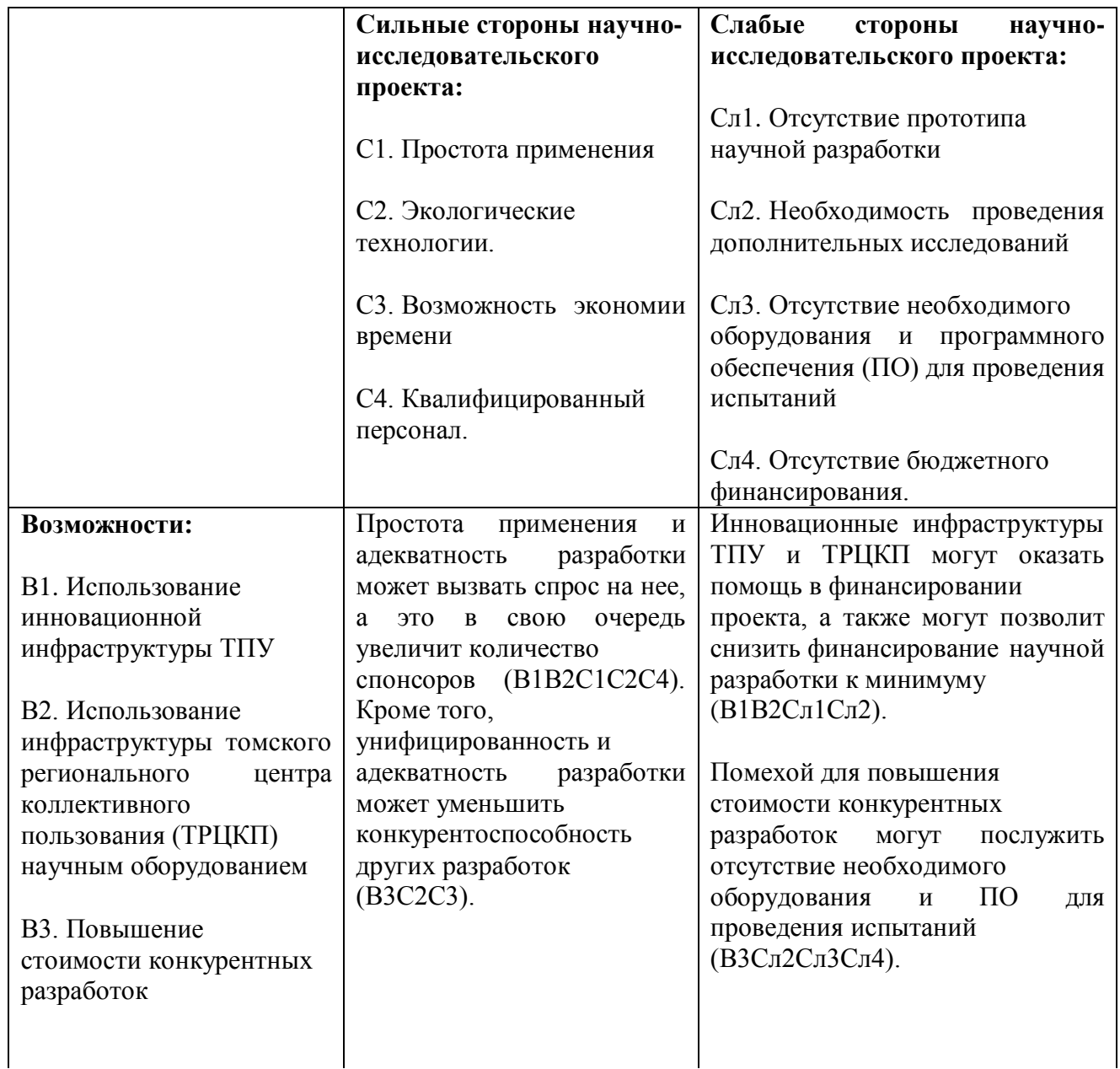

*Продолжение таблицы 3.8*

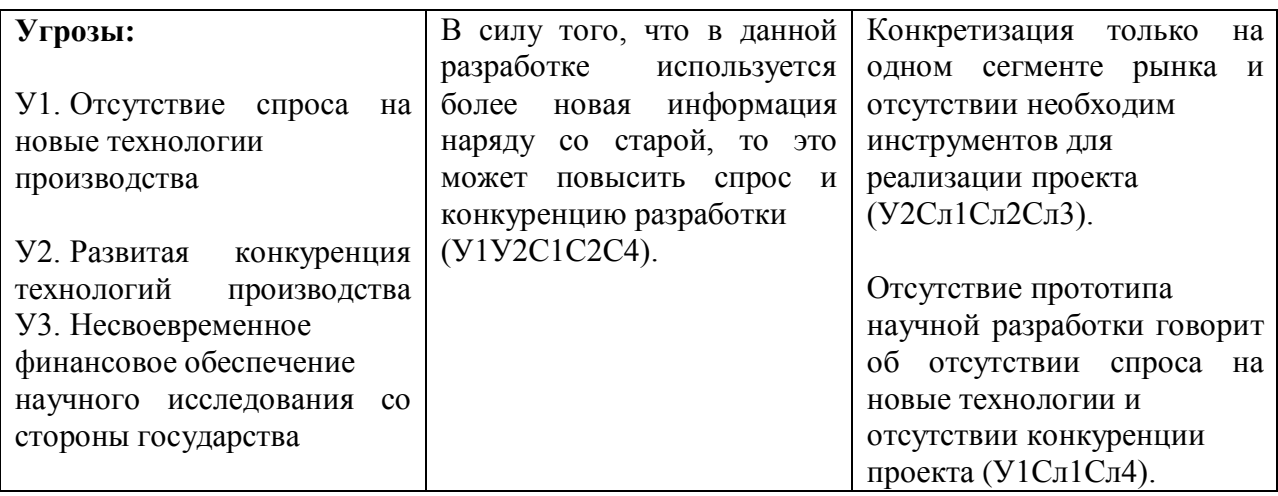

# <span id="page-31-0"></span>**3.2 Определение возможных альтернатив проведения**

# **научных исследований**

Для проведения систематического исследования всех теоретически возможных вариантов, вытекающих из закономерностей строения (морфологии) объекта исследования применяется морфологический подход.

Путем комбинирования вариантов получают большое количество различных решений, ряд которых представляет практический интерес.

Реализация морфологического метода предусматривает следующие этапы:

1) Точная формулировка проблемы исследования;

2) Раскрытие всех важных морфологических характеристик объекта исследования.

Морфологическая матрица для анализа исследования приведена в таблице 3.9

Таблица 3.9 – Морфологическая матрица для анализа

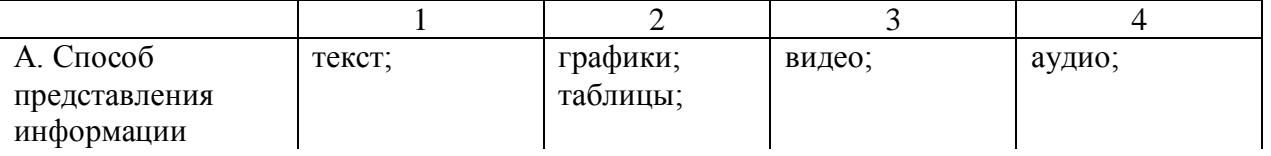

*Продолжение таблицы 3.9*

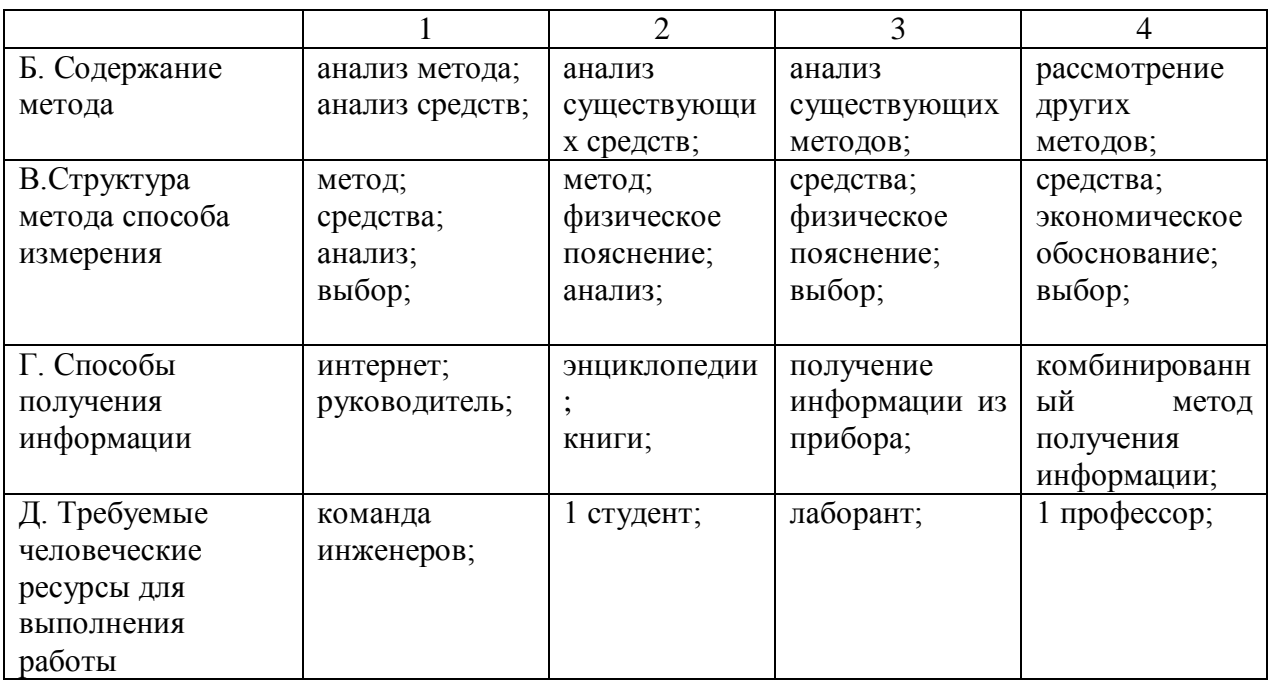

В результате составленной морфологической матрицы анализа выявлены наиболее 3 удачные комбинации составления данной работы:

1. А1Б4В3Г1Д3 - наиболее дешевый способ; первая комбинация отличается простотой реализации, наименьшими затратами ресурсов, дешевизной выполнения работы, вследствие чего как итог дешевая, но низкокачественная работа.

2. А2Б1В4Г3Д1 - затратный способ; третья комбинация является самой ресурсозатратной, вследствие всего и самой дорогой, но самой качественной и удобной для восприятия ее пользователем.

3. А1Б1В1Г4Д2 - универсальный способ; вторая комбинация является универсальной. Полученная работа будет выполнена без лишних затрат и является средней по качеству.

# **3.3 Планирование научно-исследовательских работ**

<span id="page-33-0"></span>В данном разделе необходимо составить перечень этапов и работ в рамках проведения научного исследования, провести распределение исполнителей по видам работ.

Для выполнения научных исследований формируется рабочая группа, в состав которой входят в данном случае научный руководитель и студент. Составленный перечень этапов, работ и распределение исполнителей приведен в таблице 3.10

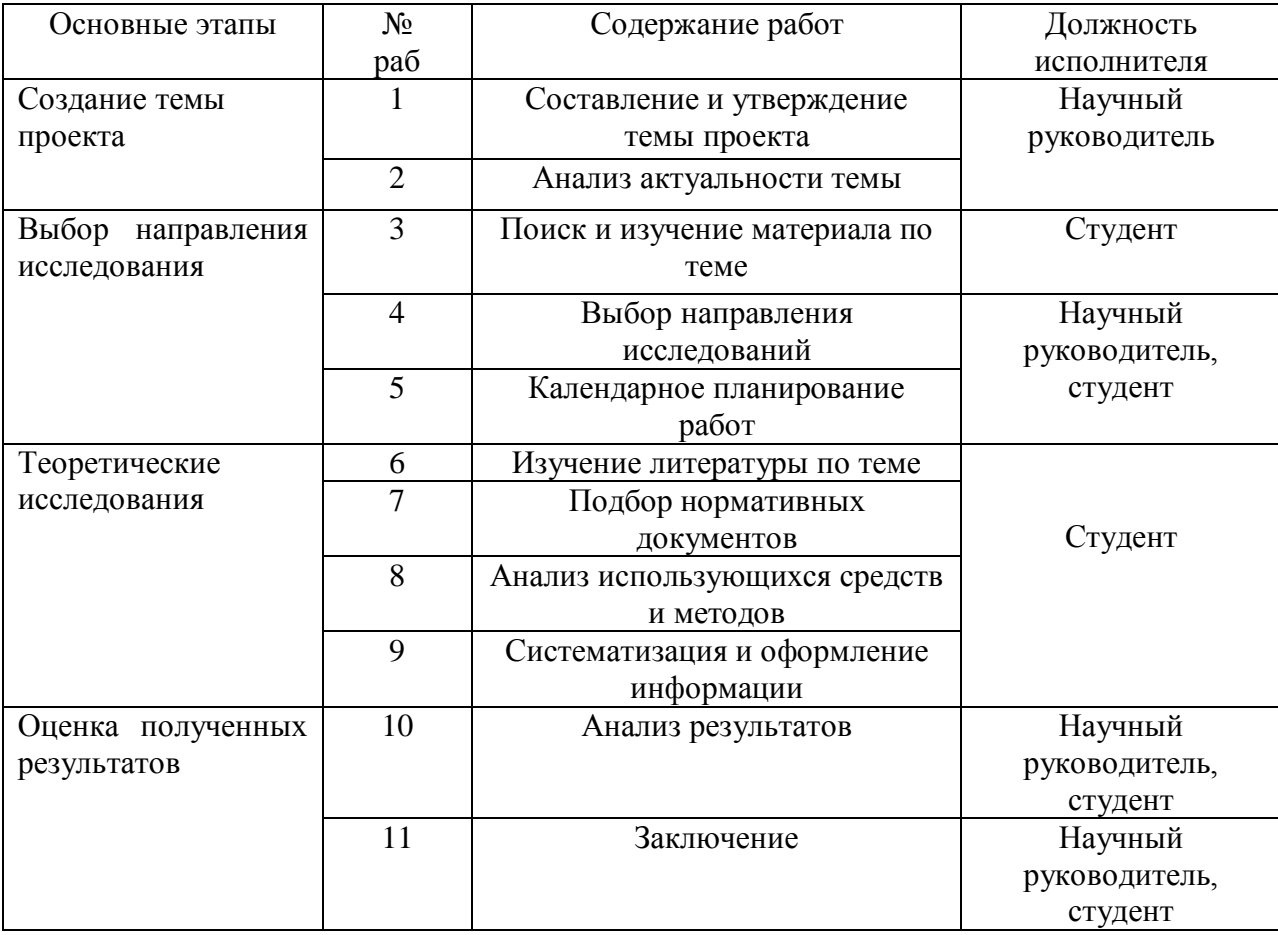

Таблица 3.10 – Перечень этапов, работ и распределение исполнителей

# <span id="page-33-1"></span>**3.4 Затраты по основной заработной плате исполнителей темы. Определение трудоемкости выполнения работ**

Для расчета затрат на оплату труда на этапе проектирования необходимо сначала определить продолжительность каждой работы, начиная с составления технического задания (ТЗ) и до оформления документации включительно). Продолжительность работ (t<sub>ож</sub>) определяется либо по нормативам для каждого исполнителя в отдельности, либо расчетом с помощью экспертных оценок по формуле:

$$
t_{\text{osc}} = \frac{3t_{\text{min}} + 2t_{\text{max}}}{5},\tag{3.3}
$$

где t<sub>min</sub> - минимальная трудоемкость работ, человек-дни;

tmax -максимальная трудоемкость работ, человек-дни.

Для расчета заработной платы основных исполнителей проекта необходимо ожидаемое время перевести в рабочее по формуле:

$$
t_{pa\tilde{o}} = t_{ox} \cdot K_{A}, \qquad (3.4)
$$

где К<sub>л</sub> - коэффициент, учитывающий дополнительное время на компенсации и согласование работ ( $K_{\text{I}}$ =1,2).

Данные расчеты приведены в таблице 3.11.

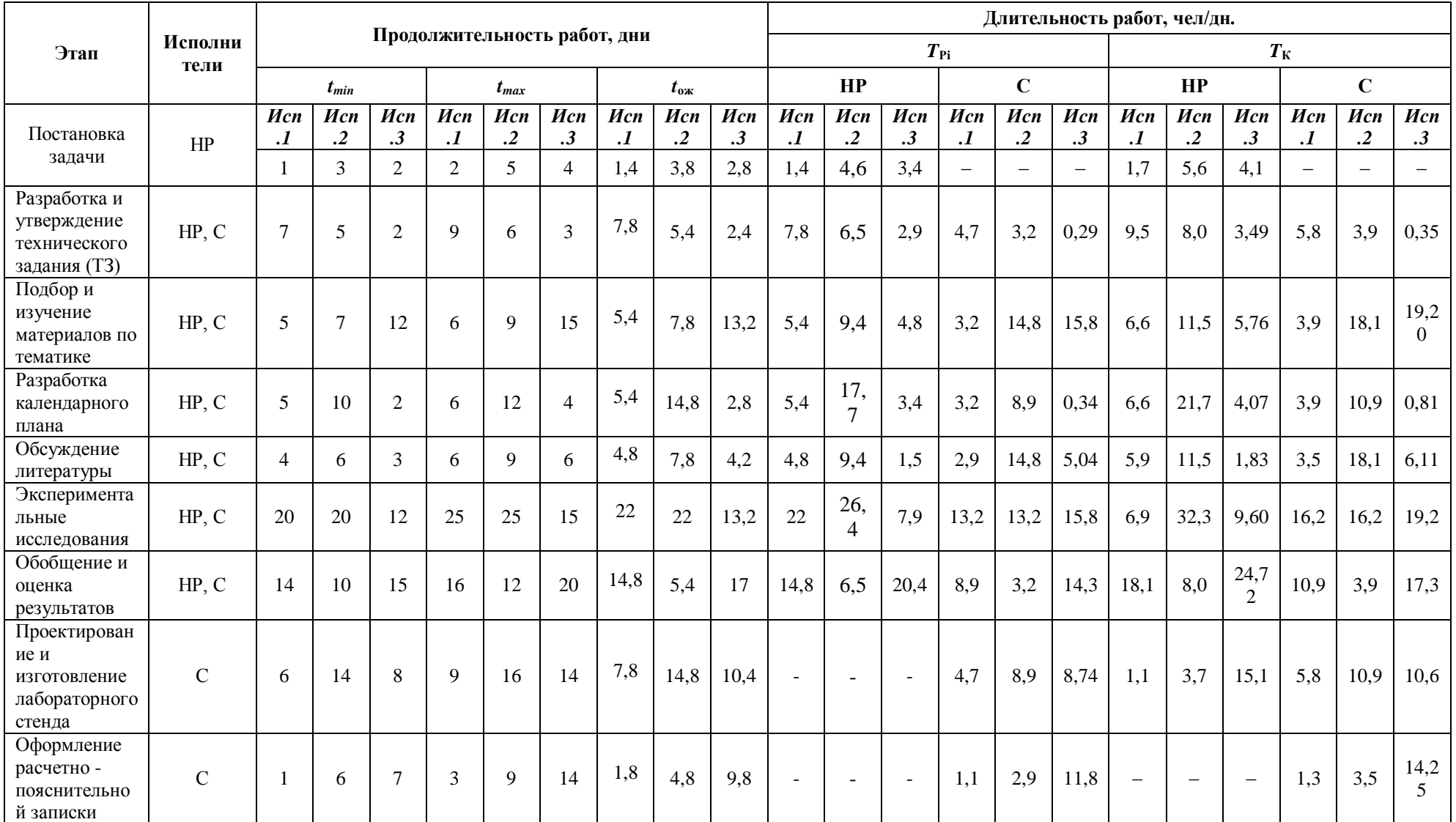

# Таблица 3.11 – График проведения научного исследования

# *Продолжение таблицы 3.11*

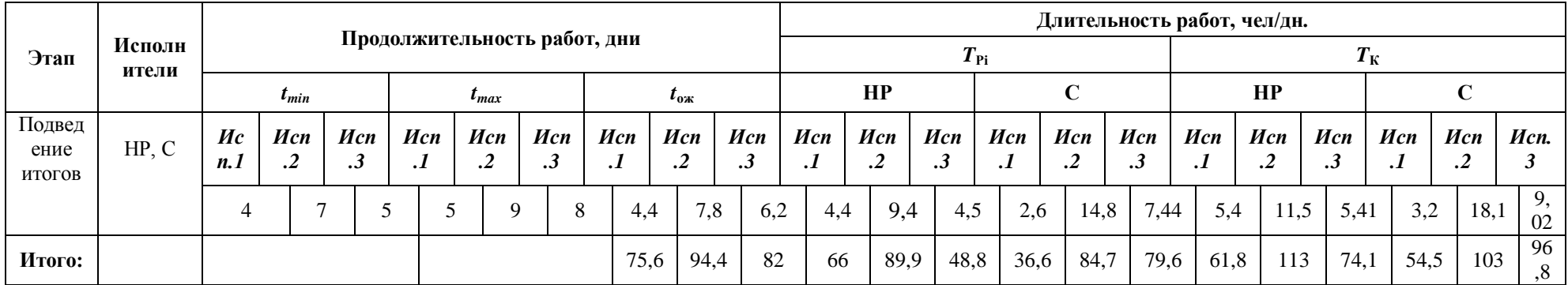

На основе таблице 3.11 строится календарный план-график. График строится для максимального по длительности исполнения работ в рамках научно-исследовательского проекта на основе таблицы 3.12 с разбивкой по месяцам и декадам (10 дней) за период времени дипломирования. При этом работы на графике следует выделить различной штриховкой в зависимости от исполнителей, ответственных за ту или иную работу.

| $N_2$<br>рабо  | Вид работ                                                            | Исполнители            | $T_{\text{K}i}$ | Продолжительность выполнения работ |                |        |                |                |              |                |   |  |      |   |  |                |
|----------------|----------------------------------------------------------------------|------------------------|-----------------|------------------------------------|----------------|--------|----------------|----------------|--------------|----------------|---|--|------|---|--|----------------|
| $\mathbf T$    |                                                                      |                        | кал.            | Март<br>февр.                      |                |        | апрель         |                |              | Май            |   |  | июнь |   |  |                |
|                |                                                                      |                        | ДН.             | $\overline{2}$                     | $\mathfrak{Z}$ |        | $\overline{2}$ | $\mathfrak{Z}$ | $\mathbf{1}$ | $\overline{2}$ | 3 |  | 2    | 3 |  | $\overline{2}$ |
|                | Составление<br>ТЗ, поста-<br>новка задачи                            | Руководитель           | $\overline{7}$  |                                    |                |        |                |                |              |                |   |  |      |   |  |                |
| $\overline{2}$ | Изучение и<br>обсуждение<br>литературы                               | Руков., студ.          | 21              |                                    |                | 777777 |                |                |              |                |   |  |      |   |  |                |
| $\overline{3}$ | Эксперимен-<br>тальные ис-<br>следования                             | Руков., студ.          | 15              |                                    |                |        |                |                |              |                |   |  |      |   |  |                |
| $\overline{4}$ | Обобщение и<br>оценка ре-<br>зультатов                               | Руков., студ.          | 20              |                                    |                |        |                |                |              |                |   |  |      |   |  |                |
| 5              | Проектирова-<br>ние и изго-<br>товление ла-<br>бораторного<br>стенда | Руков., стул.          | 14              |                                    |                |        |                |                |              |                |   |  |      |   |  |                |
| 6              | Оформление<br>расчетно -<br>пояснитель-<br>ной записки               | Инженер<br>(дипломник) | 14              |                                    |                |        |                |                |              |                |   |  |      |   |  |                |
| $\tau$         | Подведение<br>итогов                                                 | Руков., студ.          | $8\,$           |                                    |                |        |                |                |              |                |   |  |      |   |  |                |

Таблица 3.12 – Календарный план-график проведения НИОКР по теме

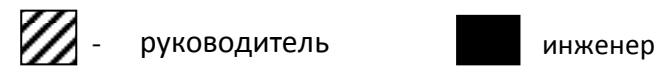

#### <span id="page-39-0"></span>**3.5 Бюджет научно-технического исследования**

При планировании бюджета научно-технического исследования (НТИ) должно быть обеспечено полное и достоверное отражение всех видов расходов, связанных с его выполнением.

### <span id="page-39-1"></span>**3.5.1 Расчет материальных затрат**

Данная статья включает стоимость всех материалов, используемых при разработке проекта:

– приобретаемые со стороны сырье и материалы, необходимые для создания научно-технической продукции;

– покупные материалы, используемые в процессе создания научнотехнической продукции для обеспечения нормального технологического процесса;

– покупные комплектующие изделия и полуфабрикаты, подвергающиеся в дальнейшем монтажу или дополнительной обработке;

– сырье и материалы, покупные комплектующие изделия и полуфабрикаты, используемые в качестве объектов исследований (испытаний) и для эксплуатации, технического обслуживания и ремонта изделий - объектов испытаний (исследований);

Материалы необходимые для данной разработки представлены в таблице 3.13.

| Наименование        | Единица<br>измерени | Количество |      | Цена за<br>единицу, |              |                               | Затраты на<br>материалы, |                  |            |                  |
|---------------------|---------------------|------------|------|---------------------|--------------|-------------------------------|--------------------------|------------------|------------|------------------|
|                     | Я                   |            |      |                     | рубли        |                               |                          | рубли.           |            |                  |
| Бумага для принтера |                     | Иc<br>п. 1 | Исп. | Исп<br>$\cdot$ 3    | Иc<br>$\Pi.$ | Иc<br>$\overline{\text{n}}.2$ | Иc<br>$\Pi$ . 3          | Исп<br>$\cdot$ 1 | Исп<br>ت . | Исп<br>$\cdot$ 3 |
|                     |                     |            |      |                     |              |                               |                          | 210              | 350        | 400              |
| Печать листов       |                     | 80         | 100  | 100                 |              | 2,5                           | ◠                        | 120              | 275        | 200              |

Таблица 3.13 – Материальные затраты

*Продолжение таблицы 3.13*

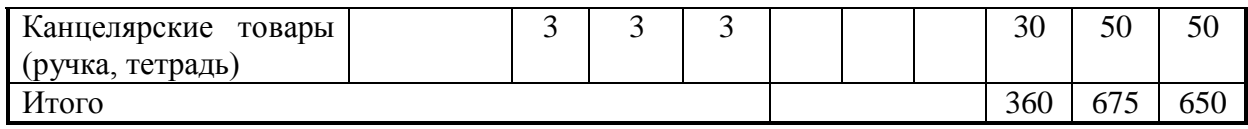

# <span id="page-40-0"></span>**3.5.2 Расчет заработной платы основных исполнителей проекта**

Размер основной заработной платы определяется по формуле:

$$
3\Pi_{\text{och}} = \sum_{i=1}^{n} \mathcal{T}_i \cdot C3\Pi, \qquad (3.5)
$$

где *n* - количество участников в i-ой работе,

*T<sup>i</sup>* - затраты труда (трудоемкость), необходимые для выполнения iго вида работ, (дни).

Расчет основной заработной платы приведен в таблице 3.14.

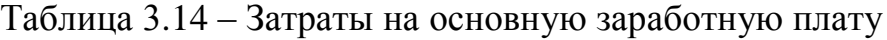

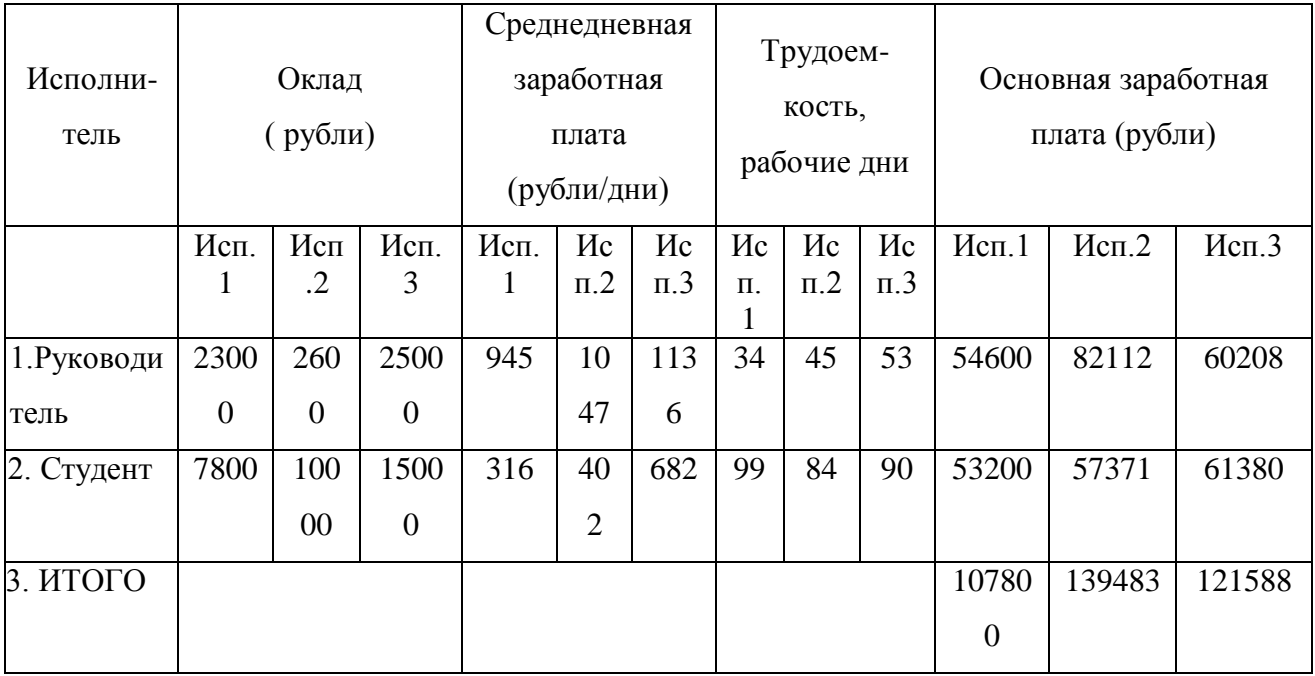

# **3.5.3 Затраты по дополнительной заработной плате**

<span id="page-41-0"></span>Затраты по дополнительной заработной плате исполнителей темы учитывают величину предусмотренных Трудовым кодексом РФ доплат за отклонение от нормальных условий труда, а также выплат, связанных с обеспечением гарантий и компенсаций (при исполнении государственных и общественных обязанностей, при совмещении работы с обучением, при предоставлении ежегодного оплачиваемого отпуска и т.д.).

Расчет дополнительной заработной платы ведется по следующей формуле:

$$
3_{\partial on} = (1 + k_{\partial on}) \cdot 3\Gamma_{ocn},\tag{3.6}
$$

где k<sub>лоп</sub> – коэффициент дополнительной заработной платы (на стадии проектирования принимается равным 0,12).

Дополнительная заработная плата студента в исполнении 1 составляет  $3_{\text{non}}$ =7980 рублей, а руководителя составляет  $3_{\text{non}}$ =8190 рублей.

Дополнительная заработная плата студента в исполнении 2 составляет  $3_{\text{non}}$ =8605,6 рублей, а руководителя составляет  $3_{\text{non}}$ =12316,8 рублей.

Дополнительная заработная плата студента в исполнении 3 составляет  $3_{\text{non}}$ =9031,2 рублей, а руководителя составляет  $3_{\text{non}}$ =9207 рублей.

## <span id="page-41-1"></span>**3.5.4 Отчисления во внебюджетные фонды**

В данной статье расходов отражаются обязательные отчисления органам государственного социального страхования (ФСС), Пенсионного фонда (ПФ) и медицинского страхования (федеральным (ФФОМС) и территориальным (ТФОМС)) от затрат на оплату труда работников, объединенные в форме единого социального платежа.

Величина отчислений во внебюджетные фонды определяется исходя из следующей формулы:

$$
3_{\text{cm}ax}_{\text{66}} = (1 + k_{\text{cou.}}) \cdot (3I_{\text{oc}} + 3I_{\text{dou.}}) \tag{3.7}
$$

Величина отчислений во внебюджетные фонды студента в исполнении 1  $3_{\text{cmax},\text{BMI}}$ =16579,8 руб., а руководителя  $3_{\text{cmax},\text{BMI}}$ =17016,09 руб.

Величина отчислений во внебюджетные фонды студента в исполнении 2  $3_{\text{ctpax}, \text{BbIII}}$ =17879,6 руб., а руководителя  $3_{\text{crpax}, \text{BbIII}}$ =25590,2 руб.

Величина отчислений во внебюджетные фонды студента в исполнении 3  $3_{crpaX,BbIII}$ =20771,76 руб., а руководителя  $3_{crpaX,BbIII}$ =21176,1 руб.

### <span id="page-42-0"></span>**3.5.5 Расчет амортизационных расходов**

К амортизируемым основным фондам относится оборудование, стоимость которого выше 20000 рублей и срок эксплуатации более года, в противном случае оно включается в материальные расходы.

Амортизационные отчисления рассчитываются по формуле:

$$
3_{_{aM}} = \frac{(H_i \cdot H_a)}{100\%},\tag{3.8}
$$

где  $3_{\text{aw}}$  – ежемесячная сумма амортизационных отчислений;

Ц<sup>i</sup> – цена (балансовая стоимость) i-го оборудования;

Н<sup>а</sup> - норма амортизационных отчислений.

Расчет величины амортизационных отчислений в месяц и за весь срок реализации проекта представлен в таблице 3.15.

Таблица 3.15– Величина амортизационных отчислений

| Наименование | Количество | Сперв, рубли | $T_{\Pi.M.,}$<br>месяцы | $Ha$ , % | $3am$ 3a<br>месяц,<br>рубли | $3am$ за<br>период<br>3,5 Mec.,<br>рубли |
|--------------|------------|--------------|-------------------------|----------|-----------------------------|------------------------------------------|
| Персональный | 1 шт.      | 30 000       | 35                      | 2,8      | 840                         | 2940                                     |
| компьютер    |            |              |                         |          |                             |                                          |
| Итого        |            | 30 000       |                         |          | 840                         | 2940                                     |

# **3.6 Накладные расходы**

<span id="page-43-0"></span>Накладные расходы учитывают прочие затраты организации, не попавшие в предыдущие статьи расходов: оплата услуг связи, электроэнергии, почтовые и телеграфные расходы, размножение материалов и т.д. Их величина определяется по следующей формуле:

$$
3_{\text{max}} = (cynma \text{ cmameŭ } 1 \div 7) \cdot k_{\text{np}} \tag{3.9}
$$

где k<sub>нр</sub> – коэффициент, учитывающий накладные расходы. В экономической части при определении величины коэффициента накладных расходов можно ориентироваться на значения 16 %.

В исполнении 1 накладные расходы студента составили  $3_{\text{HAKII}}$ =12441,57. Руководителя:  $3_{\text{HAKII}}$ =12768,97

В исполнении 2 накладные расходы студента составили  $3_{\text{HAKII}}$ =13416,99. Руководителя:  $3_{\text{HAKII}}$ =19203,04

В исполнении 3 накладные расходы студента составили  $3_{\text{HAKJ}}$ =14589,27. Руководителя:  $3_{\text{HAKJ}}$ =14494,58

Рассчитанная величина себестоимости разработки является основой для обоснования ее цены, которая при формировании договора с заказчиком защищается научной организацией в качестве нижнего предела цены на научно-техническую продукцию [10].

Расчет цены разработки приведен в таблице 3.16.

Таблица 3.16 – Расчет цены разработки

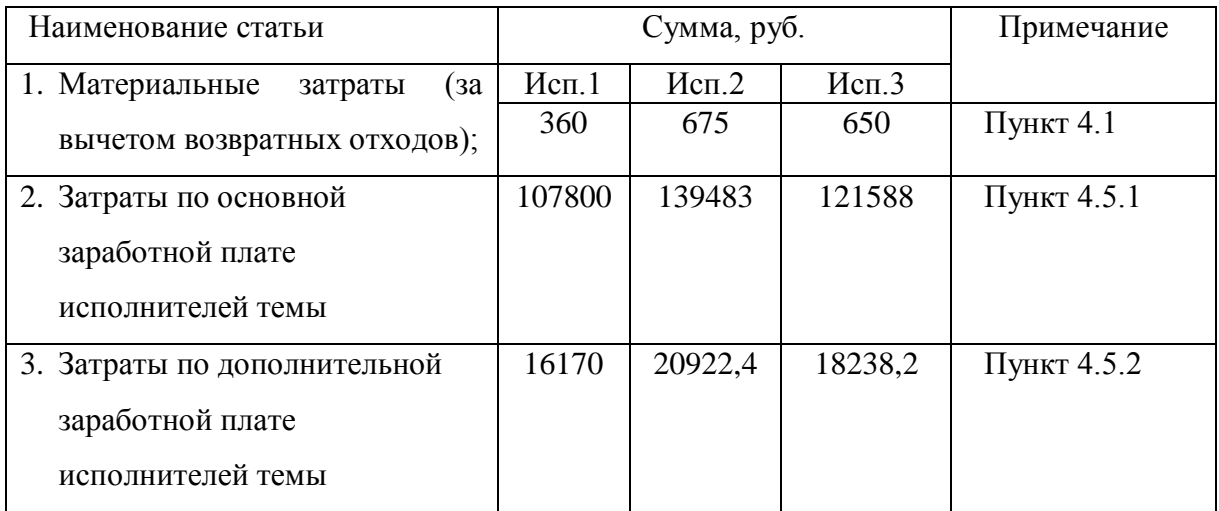

*Продолжение таблицы 3.16*

| 4. Отчисления во внебюджетные | 33595, | 43469,8  | 41947,86 | Пункт 4.5.3     |
|-------------------------------|--------|----------|----------|-----------------|
| фонды                         | 8      |          |          |                 |
| 5. Амортизация основных       | 2940   | 2940     | 2940     | Пункт 4.1.5     |
| средств                       |        |          |          |                 |
| 6. Накладные расходы          | 25210, | 32620,03 | 29083,85 | $16\%$ от суммы |
|                               | 54     |          |          | статей 1-5      |
| 7. Себестоимость НИР          | 186076 | 240110,2 | 214447,9 | Сумма статей    |
|                               | ,3     |          |          | $1 - 6$         |

Таким образом, себестоимость разработки составляет 214447,6 рублей.

# <span id="page-44-0"></span>**3.7 Определение ресурсной (ресурсосберегающей), финансовой, бюджетной, социальной и экономической эффективности исследования**

Определение эффективности происходит на основе расчета интегрального показателя эффективности научного исследования. Его нахождение связано с определением двух средневзвешенных величин: финансовой эффективности и ресурсоэффективности.

Интегральный показатель финансовой эффективности научного исследования получают в ходе оценки бюджета затрат трех (или более) вариантов исполнения научного исследования. Для этого наибольший интегральный показатель реализации технической задачи принимается за базу расчета (как знаменатель), с которым соотносится финансовые значения по всем вариантам исполнения.

Интегральный финансовый показатель разработки определяется как:

$$
I_{\phi^{\text{unip}}}^{ucn.i} = \frac{\Phi_{\text{pi}}}{\Phi_{\text{max}}},\tag{3.10}
$$

где  $I_{\scriptscriptstyle\rm \phi\mu\mu\rho}^{\scriptscriptstyle\rm \mu\alpha\pi,i}$  – интегральный финансовый показатель разработки;

Фрi – стоимость i-го варианта исполнения;

 Фmax – максимальная стоимость исполнения научноисследовательского проекта.

 $I_{\phi_{\text{BHP}}^{\text{RCT.1}}} = 1, 72$ ,  $I_{\phi_{\text{BHP}}^{\text{RCT.1}}} = 1, 73$ ,  $I_{\phi_{\text{BHP}}^{\text{RCT.1}}} = 1, 75$ . Таким образом, полученная величина интегрального финансового показателя разработки отражает соответствующее численное увеличение бюджета затрат разработки в разах.

Определение ресурсоэффективности проекта можно оценить с помощью интегрального критерия ресурсоэффективности:

$$
\mathbf{I}_{\mathrm{pi}} = \sum a_i \cdot b_i \tag{3.11}
$$

 $I_{pi}$  - интегральный показатель ресурсоэффективности;

 $a_i$  - весовой коэффициент разработки; - бальная оценка разработки, устанавливается экспертным путем по выбранной шкале оценивания;

Расчет интегрального показателя ресурсоэффективности приведен в таблице 3.17.

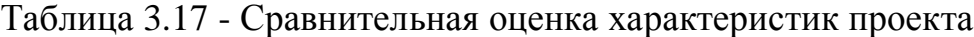

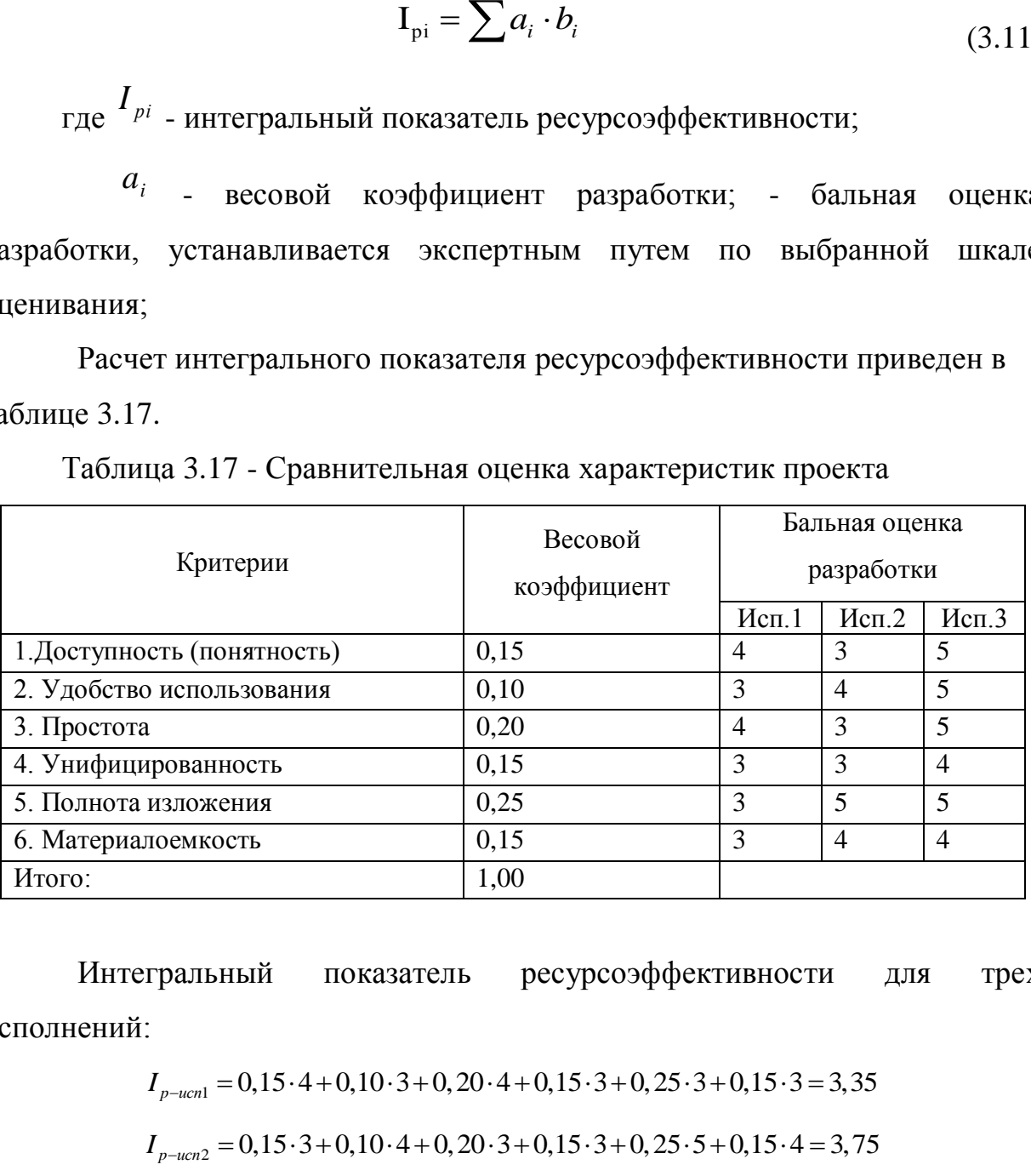

Интегральный показатель ресурсоэффективности для трех исполнений:  $1^{1}$ <br>  $1^{1}$ <br>  $1^{1}$ 

i:  
\n
$$
I_{p-ucn1} = 0,15 \cdot 4 + 0,10 \cdot 3 + 0,20 \cdot 4 + 0,15 \cdot 3 + 0,25 \cdot 3 + 0,15 \cdot 3 = 3,35
$$
\n
$$
I_{p-ucn2} = 0,15 \cdot 3 + 0,10 \cdot 4 + 0,20 \cdot 3 + 0,15 \cdot 3 + 0,25 \cdot 5 + 0,15 \cdot 4 = 3,75
$$

$$
I_{p-\text{ucn3}} = 0,15 \cdot 5 + 0,10 \cdot 5 + 0,20 \cdot 5 + 0,15 \cdot 4 + 0,25 \cdot 5 + 0,15 \cdot 4 = 4,7
$$

Показатель ресурсоэффективности проекта в исполнении 3 имеет достаточно высокое значение (по 5-бальной шкале), что говорит об эффективности использования разработки данного проекта.

Интегральный показатель эффективности исполнения разработки ( *испi*. *I* на основании интегрального показателя ресурсоэффективности и интегрального финансового показателя по формуле:

$$
I_{ucn.i} = \frac{I_{p-ucni}}{I_{\phi unp}^{ucn.i}},
$$
\n(3.12)

$$
I_{ucn.1} = 1,94
$$
,  $I_{ucn.2} = 2,13$ ,  $I_{ucn.3} = 2,6$ .

Сравнение интегрального показателя эффективности вариантов исполнения разработки позволит определить сравнительную эффективность проекта и выбрать наиболее целесообразный вариант из предложенных. Сравнительная эффективность проекта  $(\vartheta_{\rm cp})$ :

$$
\mathfrak{I}_{cp} = \frac{I_{ucn.1}}{I_{ucn.2}}\tag{3.13}
$$

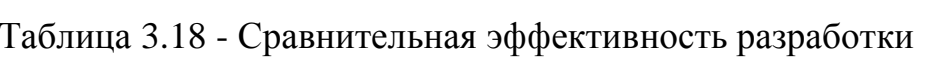

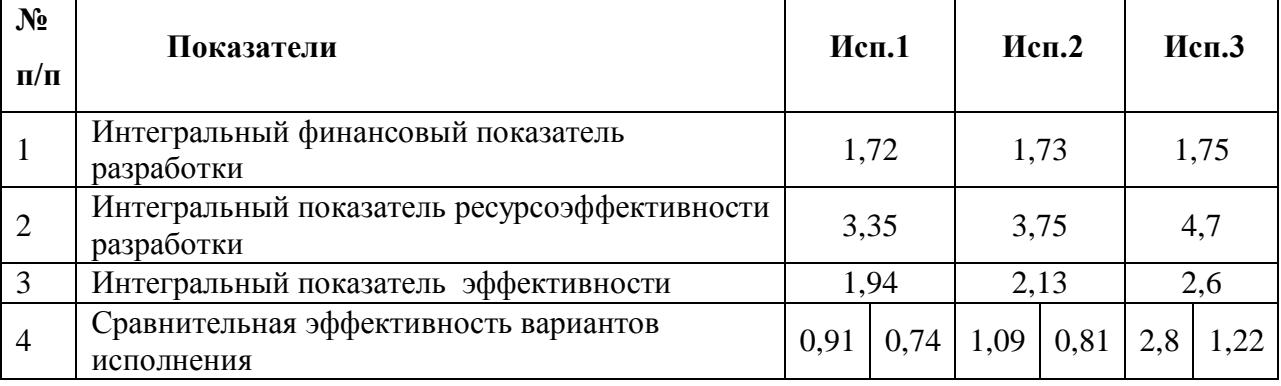

Таким образом, универсальным вариантом исполнения работы, будет являться 3 вариант. То есть, работа будет выполнена без лишних затрат и является средней по качеству.

#### **3.8 Оценка экономической эффективности проекта**

<span id="page-47-0"></span>В результате выполнения поставленных задач по данному разделу, можно сделать следующие выводы:

– в результате проведения SWOT-анализа были выявлены сильные и слабые стороны проекта, проведена оценка возможных угроз и возможностей проекта. Было установлено, что разработка комплекса мер по выделению сигнала из шума и оценке их погрешности имеет несколько важных преимуществ, обеспечивающих повышение производительности, безопасности и экономичности технологических процессов.

в результате сравнения конкурентных технических решений, было выявлено, что данная научно-исследовательская разработка является конкурентоспособной и имеет ряд преимуществ.

– был проведен расчет цены разработки, который составил 214447,6 рублей. Таким образом, это позволило оценить первоначальный бюджет затрат на реализацию научно-технического проекта.

С учетом вышенаписанного, можно сделать вывод, что выполнение научно-исследовательских работ оценивается уровнями достижения экономического, научного, научно-технического и социального эффектов. Реализация данного научно-технического проекта, позволяет увеличить эффективность производства, с ресурсосберегающей стороны путем внедрения новых синхронных усилителей с меньшей погрешностью, это позволит производить измерения более точно, а социальную, путем улучшения безопасности и улучшении условий труда.

## **4 Социальная ответственность**

<span id="page-48-0"></span>В данном разделе рассматривается комплекс мероприятий, с помощью которых происходит минимизация негативного воздействия факторов, возникающих при работе с компьютером. Благодаря проведению данных мероприятий можно повысить производительность труда сотрудников, которые занимаются проведением исследований и реализацией комплекса мер по выделению сигнала из шума и оценке их погрешностей. Данная разработка будет осуществляться в кабинете, который оснащен рабочим местом, а также компьютером. Основной областью применения разрабатываемого решения будут являться радиотехнические исследования на наличие шумов в сигналах.

Работа с компьютером вызывает значительное умственное напряжение и нагрузку пользователя, высокую напряженность зрительной работы и является причиной достаточно ощутимой нагрузки на мышцы рук при длительной работе с мышью и клавиатурой. Для оптимального поддержания рабочей позы пользователя необходимо рациональное расположение требуемых элементов и рациональная конструкция рабочего места. Также при работе с компьютером необходимо рационально распределять время на работу и отдых. При несоблюдении правильного режима возможны проявления болезненных ощущений, усталости, нервного напряжения и т.п.

# <span id="page-48-1"></span>**4.1 Производственная безопасность**

Для данной рабочей зоны необходимо проанализировать следующие факторы. К вредным факторам относятся:

- отклонение показателей микроклимата;
- повышенный уровень шума на рабочем месте;
- повышенный уровень электромагнитных излучений;

– недостаточная освещенность рабочей зоны.

К опасным фактором рабочей зоны относятся:

– опасность пожара;

– опасность поражения электрическим током.

Чрезвычайные ситуации характерные для данного объекта:

– пожар.

### <span id="page-49-0"></span>**4.1.1 Анализ вредных факторов**

#### **4.1.1.1 Отклонение показателей микроклимата**

<span id="page-49-1"></span>Микроклимат является важной характеристикой производственных помещений. В организме человека происходит непрерывное выделение тепла. Одновременно с процессами выделения тепла происходит непрерывная теплоотдача в окружающую среду. Равновесие между выделением тепла и теплоотдачей регулируется процессами терморегуляции, т.е. способностью организма поддерживать постоянство теплообмена с сохранением постоянной температуры тела. Отдача тепла происходит различными видами: излучением, конвекцией, испарение влаги.

Нарушение теплового баланса в условиях высокой температуры может привести к перегреву тела, и как следствие к тепловым ударам с потерей сознания. В условиях низкой температуры воздуха возможно переохлаждение организма, могут возникнуть простудные болезни, радикулит, бронхит и другие заболевания.

К параметрам микроклимата относятся: температура воздуха, температура поверхностей, относительная влажность воздуха, скорость движения воздуха.

Оптимальные значения этих характеристик зависят от сезона (холодный, тёплый), а также от категории физической тяжести работы. Для

инженера-метролога она является лёгкой (1а), так как работа проводится сидя, без систематических физических нагрузок.

Согласно требованиям, оптимальные и допустимые параметры микроклимата в офисах приведены в таблице 4.1 и таблице 4.2 [11].

| Период года | Температура<br>воздуха, °С | Относительная<br>влажность, % | Скорость<br>движения<br>воздуха, м/с |  |
|-------------|----------------------------|-------------------------------|--------------------------------------|--|
| Холодный    | $22 - 24$                  | $40 - 60$                     |                                      |  |
| Тёплый      | $23 - 25$                  | $40 - 60$                     |                                      |  |

Таблица 4.1 – Оптимальные значения характеристик микроклимата

### Таблица 4.2 – Допустимые показатели микроклимата

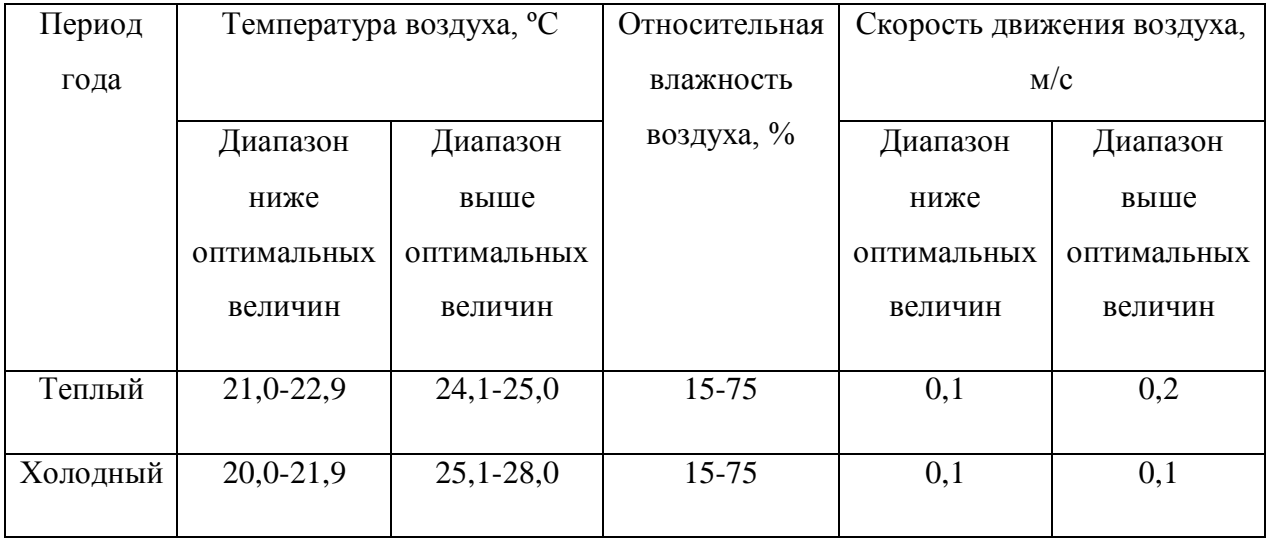

Для создания благоприятных условий труда и повышения производительности, необходимо поддерживать оптимальные параметры микроклимата производственных помещений. Для этого должны быть предусмотрены следующие средства: центральное отопление, вентиляция (искусственная и естественная), искусственное кондиционирование.

# <span id="page-50-0"></span>**4.1.1.2 Повышенный уровень шума на рабочем месте**

Одной из важных характеристик производственных помещений является уровень шума.

Основными источниками шума в помещении являются:

- система охлаждения центральных процессоров;
- жесткие диски;
- шум с улицы.

Повышенный уровень шума неблагоприятно воздействует на организм человека в целом, так и на нервную систему и органы слуха в частности, что ведет к падению производительности труда и может привести к развитию заболеваний нервной системы и снижению слуха.

При выполнении основной работы на ПЭВМ уровень шума на рабочем месте не должен превышать 50 дБА. Допустимые уровни звукового давления в помещениях для персонала, осуществляющего эксплуатацию ЭВМ при разных значениях частот, приведены в таблице 4.3 [11].

Таблица 4.3 – Допустимые уровни звука на рабочем месте

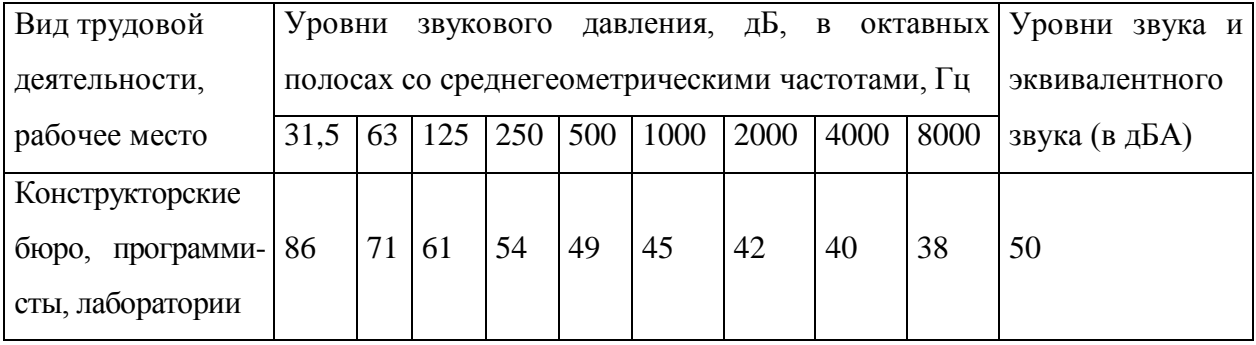

Для снижения уровня шума, производимого персональными компьютерами рекомендуется регулярно проводить их техническое обслуживание: чистка от пыли, замена смазывающих веществ; также применяются звукопоглощающие материалы. Для снижения уровня шума с улицы рекомендуется установка герметичных стеклопакетов, а также посадка зеленых насаждений на прилегающей территории.

## <span id="page-52-0"></span>**4.1.1.3 Повышенный уровень электромагнитных излучений**

При работе с компьютером пользователь находится в непосредственной близости к монитору, что вызывает воздействие электромагнитных полей (ЭМП). Вредное влияние переменных магнитных полей должно быть учтено при организации рабочего места с персональными электронно-вычислительными машинами (ПЭВМ).

Когда на человека воздействуют поля, напряженность которых выше допустимой нормы, то возникают нарушения нервной, сердечно-сосудистой системы и некоторых биологических показателей крови [11].

Работа проводилась на современном компьютере, где значения электромагнитного излучения малы и отвечают требованиям, которые приведены в таблице 4.4

Таблица 4.4 – Временно допустимые уровни ЭМП, создаваемых ПЭВМ на рабочих местах [18].

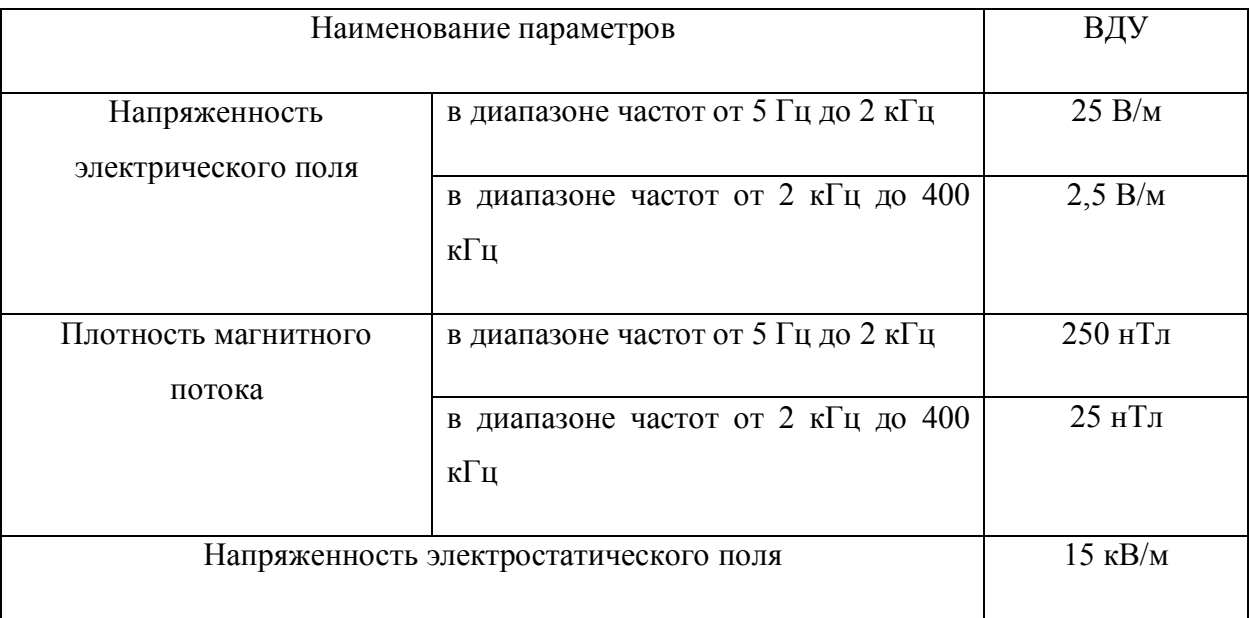

Для обеспечения нормальной деятельности пользователя с учетом норм предельно допустимой напряженности ЭМП экран монитора должен находиться на расстоянии от 0,6 до 0,7 м, но не ближе, чем 0,5 м от глаз.

# **4.1.1.4 Недостаточная освещенность рабочей зоны**

<span id="page-53-0"></span>Около 80% общего объема информации человек получает через зрительный канал. Качество поступающей информации во многом зависит от освещения, неудовлетворительное качество которого вызывает утомление организма в целом. При неудовлетворительном освещении снижается производительность труда и увеличивается количество допускаемых метрологом ошибок.

Так как работа инженера-метролога подразумевает зрительный тип работы, то организация правильного освещения имеет значительное место. Пренебрежение данным фактором может привести к профессиональным болезням зрения.

В рабочем помещении необходимо естественное освещение (через окна) и искусственное освещение (использование ламп при недостатке естественного освещения).

Светильники в помещении должны располагаться равномерно по площади потолка, тем самым обеспечивая равномерное освещение рабочих мест.

Разряд зрительных работ инженера-метролога относится к разряду III подразряду г (высокой точности), параметры искусственного освещения указаны в таблице 4.5 [12].

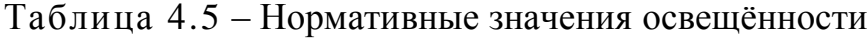

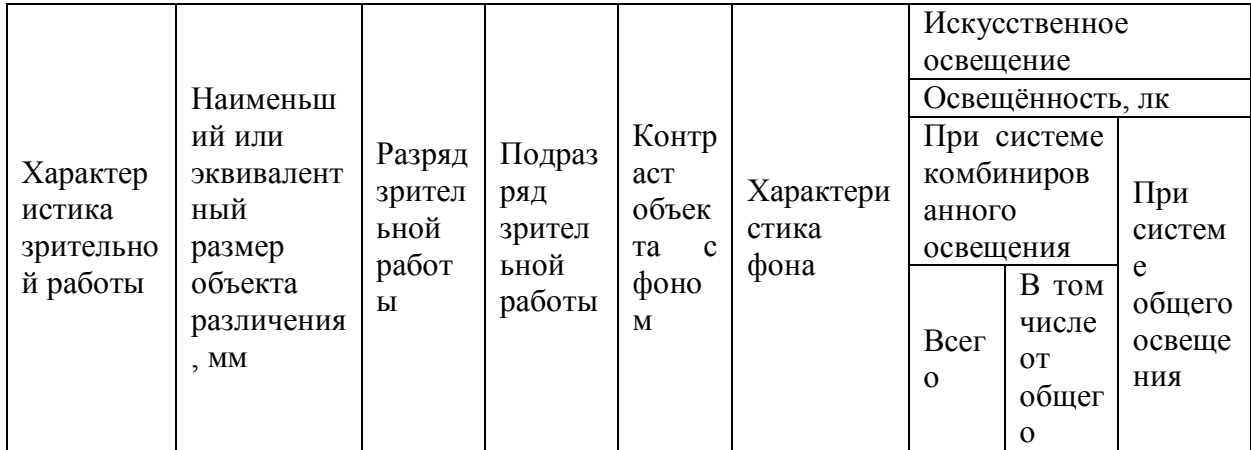

Продолжение таблицы 4.5

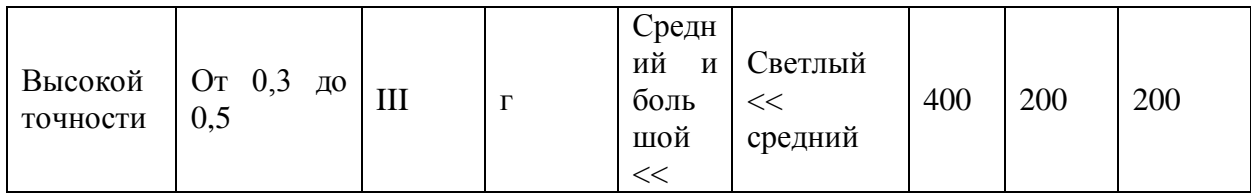

## <span id="page-54-0"></span>4.1.2 Анализ опасных факторов

## 4.1.2.1 Опасность возникновения пожара

<span id="page-54-1"></span>В помещениях с ПЭВМ повышен риск возникновения пожара. электрооборудования, освещения, Неисправность неправильная  $\overline{u}$ эксплуатация, наличие статического электричества неудовлетворительный надзор за пожарными устройствами и производственным оборудованием может послужить причиной пожара. Пожар на предприятии наносит большой материальный ущерб и часто сопровождается несчастными случаями с ЛЮЛЬМИ.

Пожарная безопасность включает в себя комплекс организационных и технических мероприятий, направленных на обеспечение безопасности людей, предотвращения пожара, ограничение его распространения, а также создание условии для успешного тушения пожара.

Для профилактики пожара должны обеспечиваться регулярные проверки пожарной сигнализации, первичных средств пожаротушения; проводиться инструктаж и тренировки по действиям в случае пожара; не загромождаться и не блокироваться эвакуационные выходы; выполняться требования правил технической эксплуатации правил  $\mathbf{M}$ техники безопасности при эксплуатации электроустановок; во всех служебных помещениях должен быть установлен «План эвакуации людей при пожаре», регламентирующий действия персонала в случае возникновения очага возгорания и указывающий места расположения пожарной техники [13].

Для предотвращения пожара помещение с ПЭВМ должно быть оборудовано первичными средствами пожаротушения: углекислотным огнетушителем типа ОУ-2 или ОУ-5. Также помещение должно быть оснащено пожарной сигнализацией. Рекомендуемый тип — система на основе оптических пожарных извещателей ДИП-3СУ и пульта Сигнал-20П SMD.C-2000. Рекомендуется также оборудовать помещение автоматической установкой объемного газового пожаротушения, например системой азотного пожаротушения «Гарсис».

#### <span id="page-55-0"></span>**4.1.2.2 Опасность поражения электрическим током**

В связи с наличием электрооборудования для данного производственного объекта характерным является возможность поражения электрическим током. Для снижения данного риска необходимо соблюдать нормы электробезопасности.

Электробезопасность — это система организационных и технических мероприятий и средств, обеспечивающих защиту людей от вредного и опасного для жизни воздействия электрического тока, электрической дуги, электромагнитного поля и статического электричества.

Опасность поражения электрическим током, в отличие от прочих опасностей, усугубляется тем, что человек не в состоянии без специальных приборов обнаружить напряжение дистанционно, как, например, движущейся части, раскалённый объект, открытые люки, не ограждённые площадки на больших высотах. Опасность обнаруживается слишком поздно — когда человек уже поражён.

Помещение, где расположены персональные вычислительные машины, относится к помещениям без повышенной опасности, так как отсутствуют следующие факторы [11]:

– сырость;

– токопроводящая пыль;

– токопроводящие полы;

– высокая температура;

– возможность одновременного прикосновения человека к имеющим соединение с землёй металлоконструкциям зданий, технологическим аппаратам и механизмам и металлическим корпусам электрооборудования.

Персональный компьютер питается от сети 220В переменного тока с частотой 50Гц. Это напряжение опасно для жизни, поэтому обязательны следующие меры предосторожности:

– перед началом работы нужно убедиться, что выключатели и розетка закреплены и не имеют оголённых токоведущих частей

– при обнаружении неисправности оборудования и приборов необходимо, не делая никаких самостоятельных исправлений, сообщить человеку, ответственному за оборудование

К мероприятиям по предотвращению возможности поражения электрическим током следует отнести:

– при производстве монтажных работ необходимо использовать только исправный инструмент, аттестованный службой КИПиА.

с целью защиты от поражения электрическим током, возникающим между корпусом приборов и инструментом при пробое сетевого напряжения на корпус, корпуса приборов и инструментов должны быть заземлены.

– при включенном сетевом напряжении работы на задней панели должны быть запрещены.

– все работы по устранению неисправностей должен производить квалифицированный персонал.

– необходимо постоянно следить за исправностью электропроводки.

# **4.2 Экологическая безопасность**

<span id="page-57-0"></span>Под охраной окружающей среды характеризуется различного рода мероприятиями, влияющие на следующие природные зоны:

- атмосфера;

- гидросфера;

- литосфера.

Помещение с персональным компьютером относится к пятому классу, размер санитарно-защитной зоны которого равен 50 метров, так как работа на персональном компьютере не является экологически опасной.

# <span id="page-57-1"></span>**4.2.1 Загрязнение гидросферы**

Загрязнение гидросферы огромны и происходят довольно давно.

Основными источниками загрязнений являются промышленность и сельское хозяйство. Внутренние водоемы загрязняются сточными водами различных отраслей промышленности.

Сточная вода – это вода, бывшая в бытовом или производственном употреблении, а также прошедшая через какую-либо загрязненную территорию.

В процессе работы инженера-метролога возможно образование хозяйственно – бытовых вод.

Бытовые сточные воды помещения образовываются при эксплуатации туалетов, столовой, а также при мытье рук, полов и т.п. Данные воды должны отправляться на городскую станцию очистки [14,15].

# <span id="page-57-2"></span>**4.2.2 Отходы**

Основные виды загрязнения литосферы – твердые бытовые и промышленные отходы.

В процессе работы инженера-метролога будут образовываться различные твердые отходы. К ним можно отнести: бумагу, батарейки, лампочки, использованные картриджи, отходы от продуктов питания и личной гигиены, отходы от канцелярских принадлежностей и т.д.

Защита почвенного покрова и недр от твердых отходов реализуется за счет сбора, сортирования и утилизации отходов и их организованного захоронения

#### <span id="page-58-0"></span>**4.3 Безопасность в чрезвычайных ситуациях**

Наиболее характерной чрезвычайной ситуацией для данного производственного помещения является пожар.

Пожарная опасность персональных электронно-вычислительных машин, обусловлена наличием в применяемом электрооборудовании горючих изоляционных материалов. Горючими являются изоляция обмоток трансформаторов, различных электромагнитов, проводов и кабелей.

Согласно определению категорий помещений, зданий и наружных установок по взрывопожарной и пожарной безопасности (НПБ 105-03) производства подразделяются по пожарной и взрывной опасности на категории А, Б, В, Г, Д.

Помещение по пожарной и взрывной опасности относят к категории Г (умеренная пожароопасность), характеризующейся отсутствием легковоспламеняющихся веществ и материалов в горячем состоянии.

При строительстве зданий и сооружений с учётом категории производства применяют строительные материалы и конструкции, которые подразделяются на три группы:

– сгораемые;

– трудносгораемые;

– несгораемые.

Здание, в котором находиться помещение относится к несгораемым.

Для предотвращения пожара помещение с ПЭВМ должно быть оборудовано первичными средствами пожаротушения: углекислотным огнетушителем типа ОУ-2 или ОУ-5.

При невозможности самостоятельно потушить пожар необходимо вызвать пожарную команду, после чего поставить в известность о случившемся инженера по техники безопасности [16].

# <span id="page-59-0"></span>**4.4 Правовые и организационные вопросы обеспечения безопасности**

Законодательством РФ регулируются отношения между организацией и работниками, касающиеся оплаты труда, трудового распорядка, социальных отношений, особенности регулирования труда женщин, детей, людей с ограниченными способностями и др.

Продолжительность рабочего дня не должна превышать 40 часов в неделю. Для работников до 16 лет – не более 24 часов в неделю, от 16 до 18 лет – не более 35 часов, как и для инвалидов I и II группы. Для работников, работающих на местах, отнесенных к вредным условиям труда 3 и 4 степени – не более 36 часов.

Возможно установление неполных рабочий день для беременной женщины; одного из родителей (опекуна, попечителя), имеющего ребенка в возрасте до четырнадцати лет (ребенка-инвалида в возрасте до восемнадцати лет). Оплата труда при этом производится пропорционально отработанному времени. Ограничений продолжительности ежегодного основного оплачиваемого отпуска, исчисления трудового стажа и других трудовых прав при этом не имеется.

При работе в ночное время продолжительность рабочей смены на один час меньше. К работе в ночные смены не допускаются беременные женщины; работники, не достигшие возраста 18 лет; женщины, имеющие детей в возрасте до трех лет, инвалиды, работники, имеющие детей-

инвалидов, а также работники, осуществляющие уход за больными членами их семей в соответствии с медицинским заключением, матери и отцы – одиночки детей до пяти лет.

Организация обязана предоставлять ежегодные отпуска продолжительностью 28 календарных дней. Для работников, занятых на работах с опасными или вредными условиями, предусматривается дополнительный отпуск.

Работнику в течение рабочего дня должен предоставляться перерыв не более двух часов и не менее 30 минут, который в рабочее время не включается. Всем работникам предоставляются выходные дни, работа в выходные дни производится только с посменного согласия работника.

Организация выплачивает заработную плату работникам. Возможно удержание заработной платы, в случаях, предусмотренных ТК РФ ст. 137. В случае задержки заработной платы более чем на 15 дней работник имеет право приостановить работу, письменно уведомив работодателя.

Законодательством РФ запрещены дискриминация по любым признакам, а также принудительный труд [17].

### **Заключение**

<span id="page-61-0"></span>В результате выполнения выпускной квалификационной работы был проведен анализ принципа синхронного детектирования.

Проведен аналитический обзор средств измерений на основе синхронного детектирования

Выделены три составляющие погрешности синхронного детектирования и проведена их оценка. Из полученных результатов можно сделать вывод, что при отклонении частот детектируемого и опорного сигнала погрешность выделения сигнала возрастает практически прямо пропорционально увеличению разности частот. Погрешность выделения сигнала при разности фаз до 5° незначительна, а затем возрастает и при разности фаз в 45° составляет около 30 %. При использовании двух синхронных детекторов, если фазы опорных сигналов изменяются на одинаковую величину, появляется значительная погрешность при измерении синфазной и квадратурной составляющей сигналов, при этом на результат измерения модуля такая фазовая погрешность практически не влияет.

#### **Список использованных источников**

<span id="page-62-0"></span>1. А. А. Черторийский. Спектральные методы: Методические указания к лабораторным работам по дисциплине «Обработка сигналов спектральными методами» / А. А. Черторийский. – Ульяновск: УлГТУ, 2012. - 32 с.

2. А.В. Степанов. Синхронный детектор: Практикум кафедры физики колебаний / А.В. Степанов – Москва: МГУ имени Ломоносова, 1997. – 14 с.

3. Ж. Макс. Методы и техника обработки сигналов при физических измерениях. Т.2. Техника обработки сигналов. Применения. Новые методы. – Москва: Издательство «Мир», 1983. – 257 c.

4. Stanford Research System. Scientific Instruments [Электронный ресурс]. – Режим доступа: http://www.thinksrs.com/products/sci.htm (дата обращения 08.04.2016)

5. Signal Recovery. Lock-in Amplifiers [Электронный ресурс]. – Режим доступа: http://www.signalrecovery.com/our-products/lock-in-

amplifiers/index.aspx (дата обращения 08.04.2016)

6. Boston Electronics Corporation. Lock-in Amplifiers [Электронный ресурс]. – Режим доступа: http://boselec.com/wp/signal-processing/lock-inamplifiers/ (дата обращения 12.04.2016)

7. Zurich Instruments. Products [Электронный ресурс]. – Режим доступа: https://www.zhinst.com/products/uhfli (дата обращения 15.04.2016)

8. Anfatec. LockIn Amplifiers [Электронный ресурс]. – Режим доступа: http://www.anfatec.de/anfatec/lockin-vgl.html (дата обращения 15.04.2016)

9. About Lock-In Amplifiers. Application Note [Электронный ресурс]. – Режим доступа: hhttp://www.thinksrs.com/ (дата обращения 18.04.2016)

10. И.Г. Видяев, Г.Н. Серикова, Н.А. Гаврикова. Финансовый менеджмент, ресурсоэффективность и ресурсосбережение: Учебное пособие. - Томск: Изд. ТПУ, 2014. – 36 с.

11. СанПиН 2.2.2/2.4.1340 – 03. Санитарно – эпидемиологические правила и нормативы «Гигиенические требования к персональным электронно-

вычислительным машинам и организации работы». – М.: Госкомсанэпиднадзор, 2003.

12. Гигиенические требования к естественному, искусственному и совмещенному освещению жилых и общественных зданий. СанПиН 2.2.1/2.1.1.1278-03

13. СНиП 21 – 01 – 97. Пожарная безопасность зданий и сооружений. М.: Гострой России, 1997. – с.12.

14. ГОСТ 17.4.3.04-85. Охрана природы. Почвы. Общие требования к контролю и охране от загрязнения.

15. ГОСТ 17.1.3.13-86. Охрана природы. Гидросфера. Общие требования к охране поверхностных вод от загрязнения.

16. ППБ 01–03. Правила пожарной̆ безопасности в Российской Федерации. – М.: Министерство Российской Федерации по делам гражданской обороны, чрезвычайным ситуациям и ликвидации последствий стихийных бедствий, 2003.

17. Трудовой кодекс РФ на 2012 год – перераб. и доп. – М.; Рид Групп, 2012.

18. СанПиН 2.2.1/2.1.1.1200-03 Санитарно-защитные зоны и санитарная классификация предприятий, сооружений и иных объектов. – М.: Госкомсанэпиднадзор России, 2003

# Приложение А

# (справочное)

# Таблица 1 - Технические характеристики синхронных усилителей

<span id="page-64-0"></span>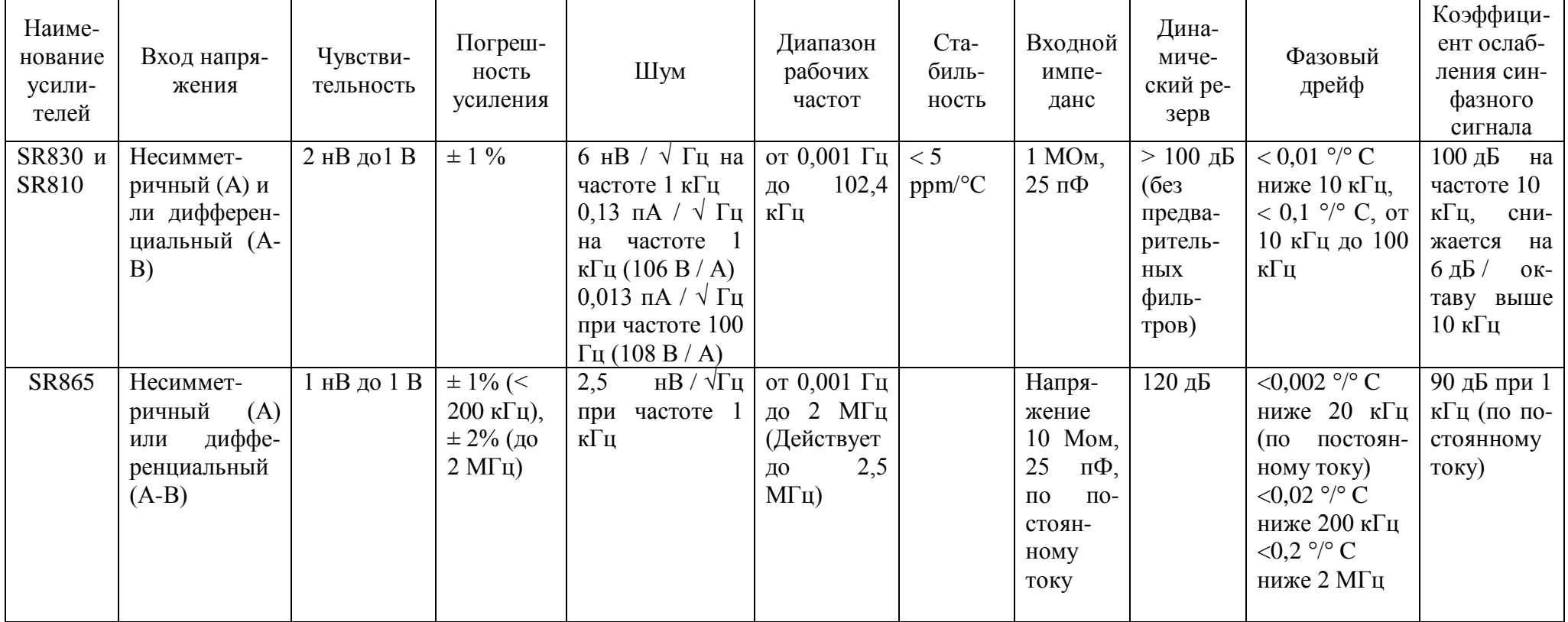

# Продолжение таблицы 1

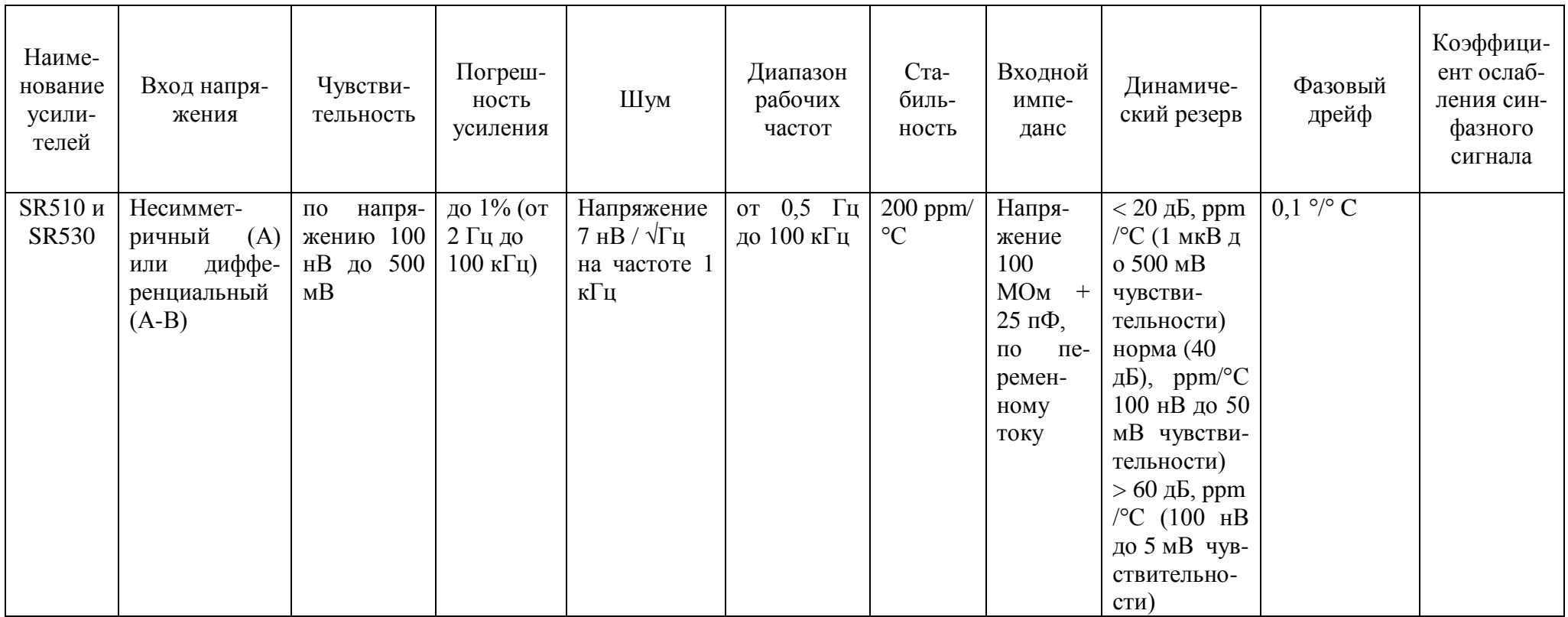

# Продолжение таблицы 1

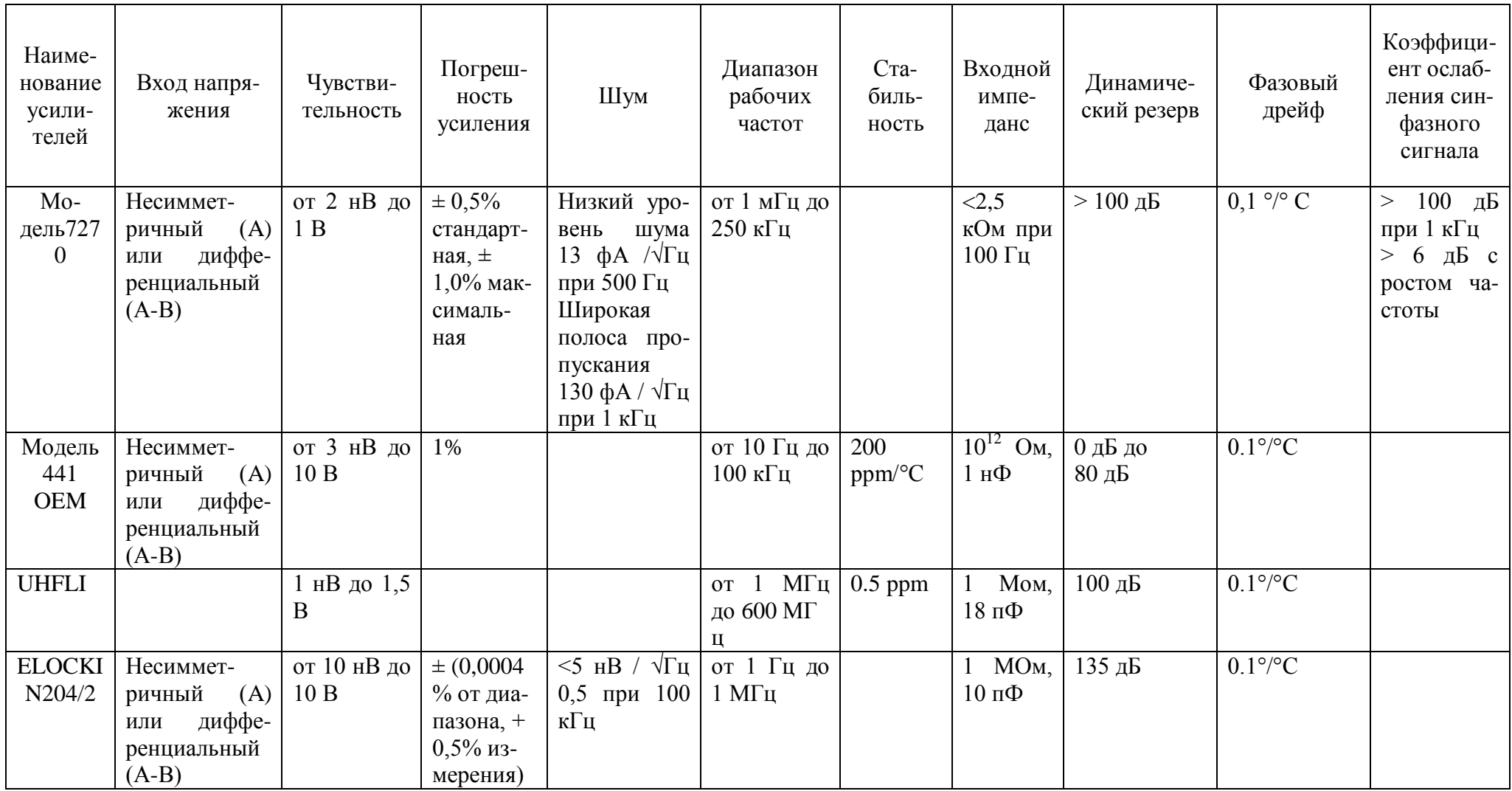